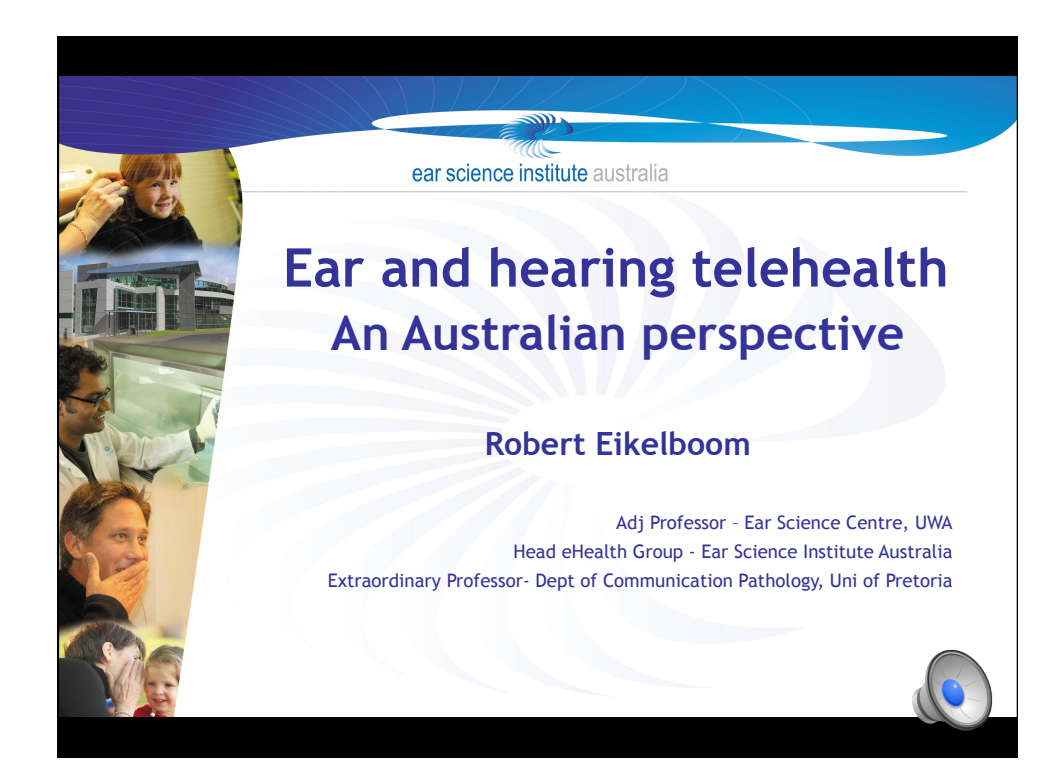

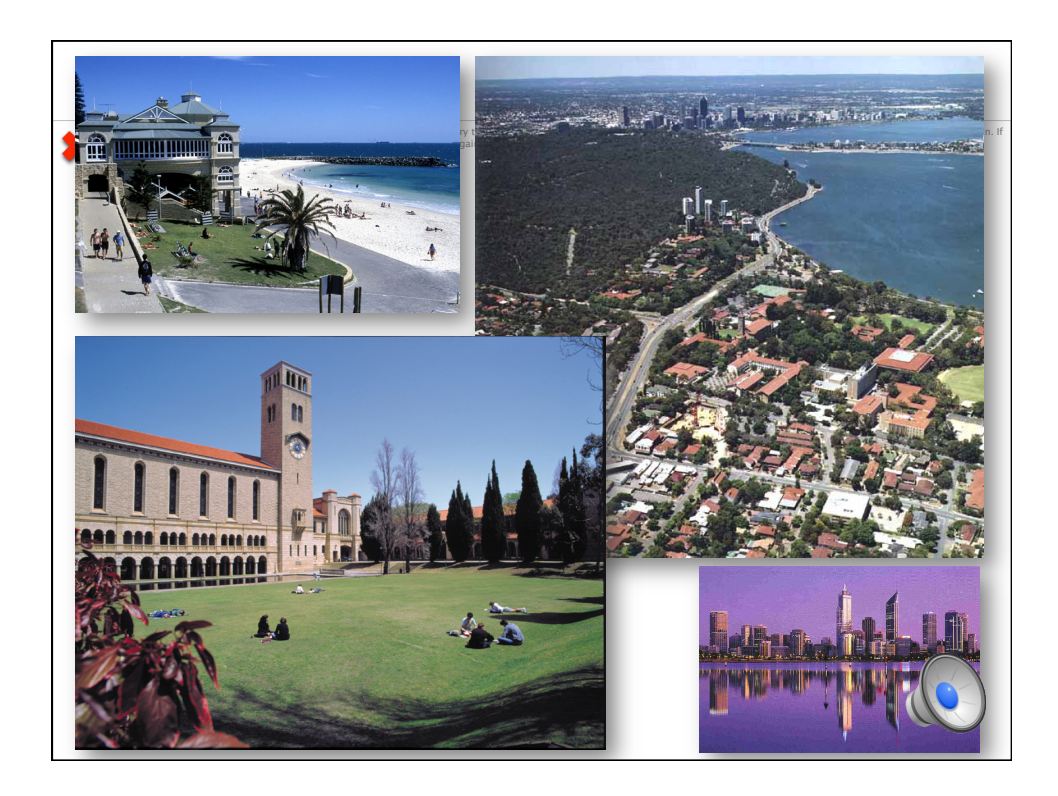

*Global Telehealth Conference 2012* 

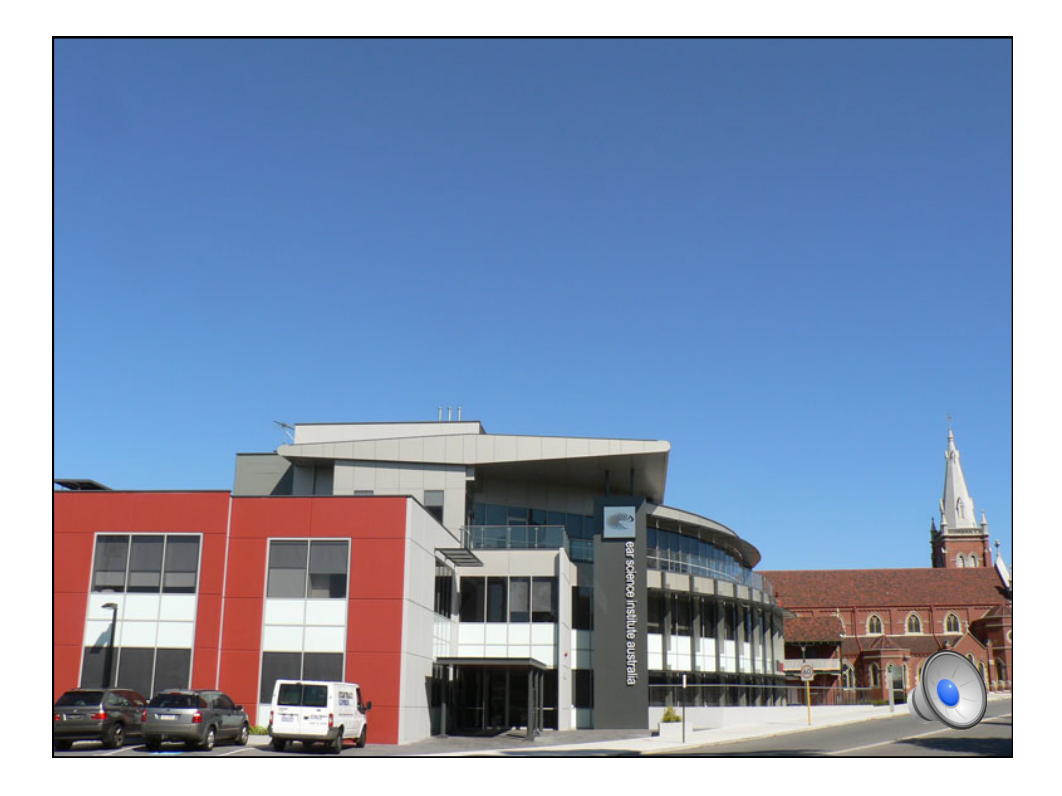

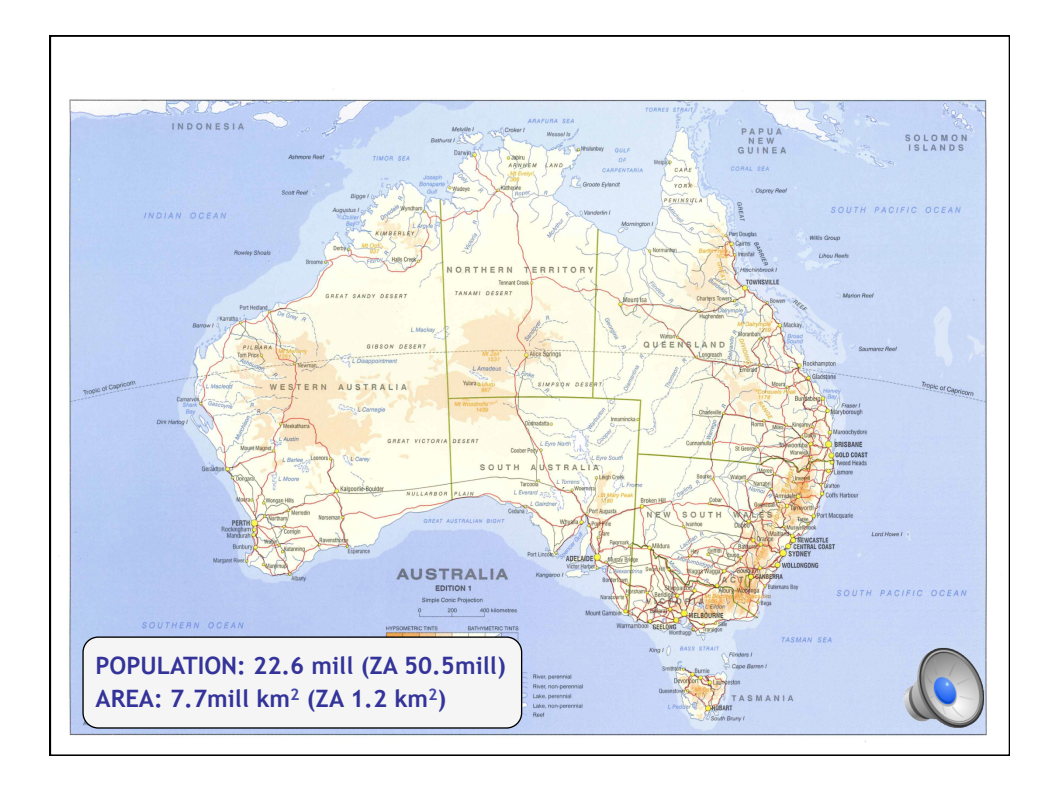

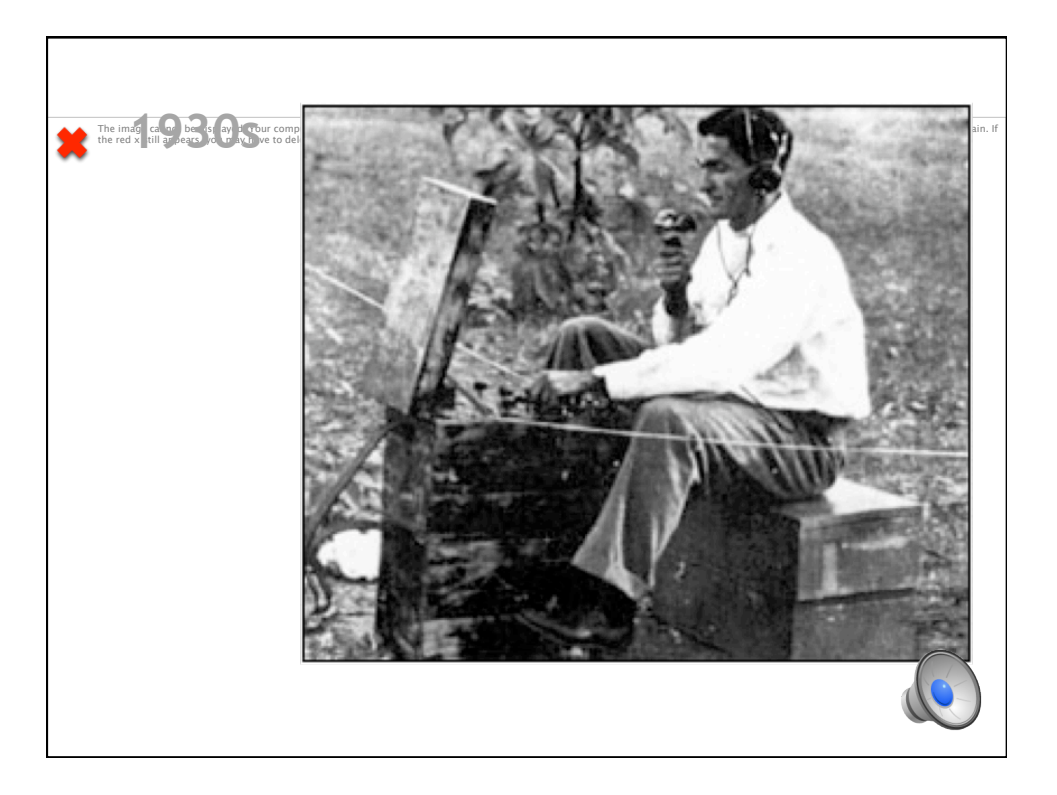

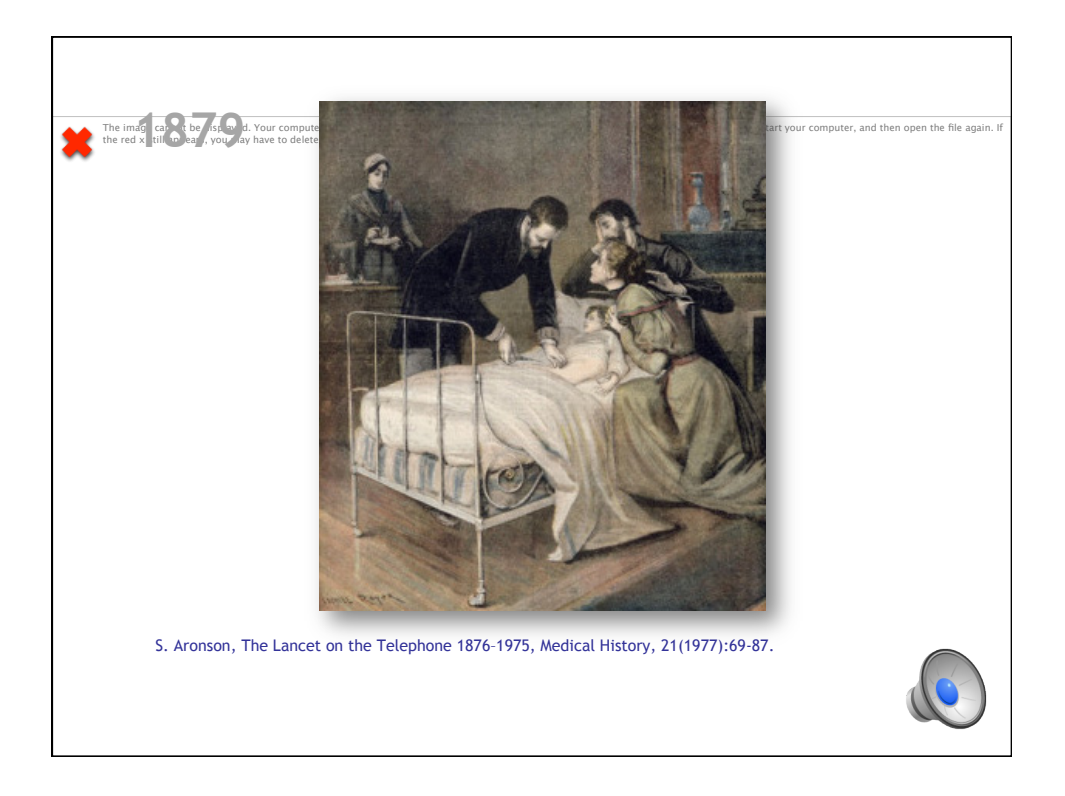

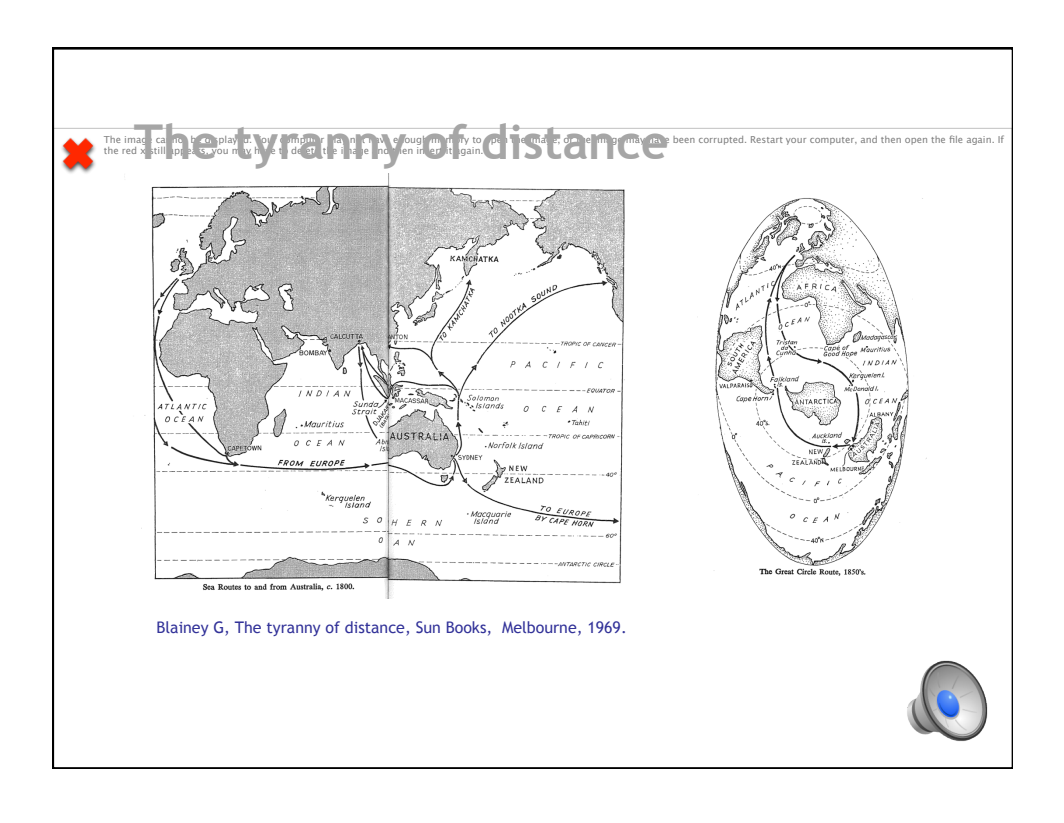

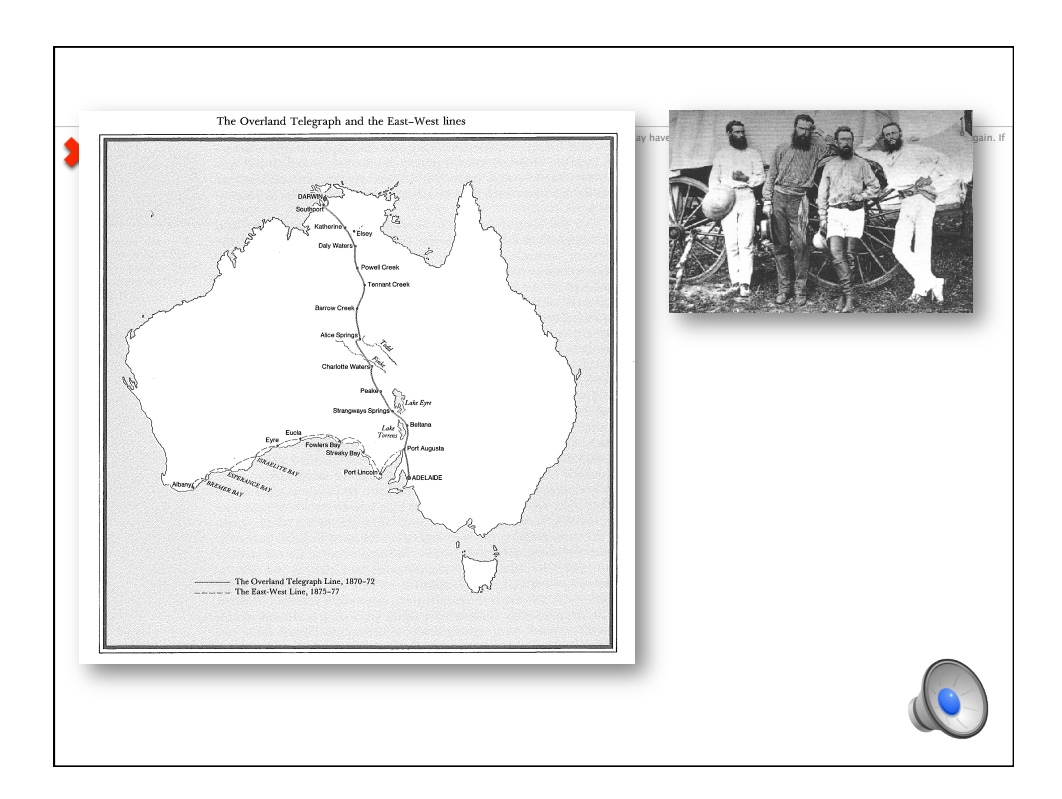

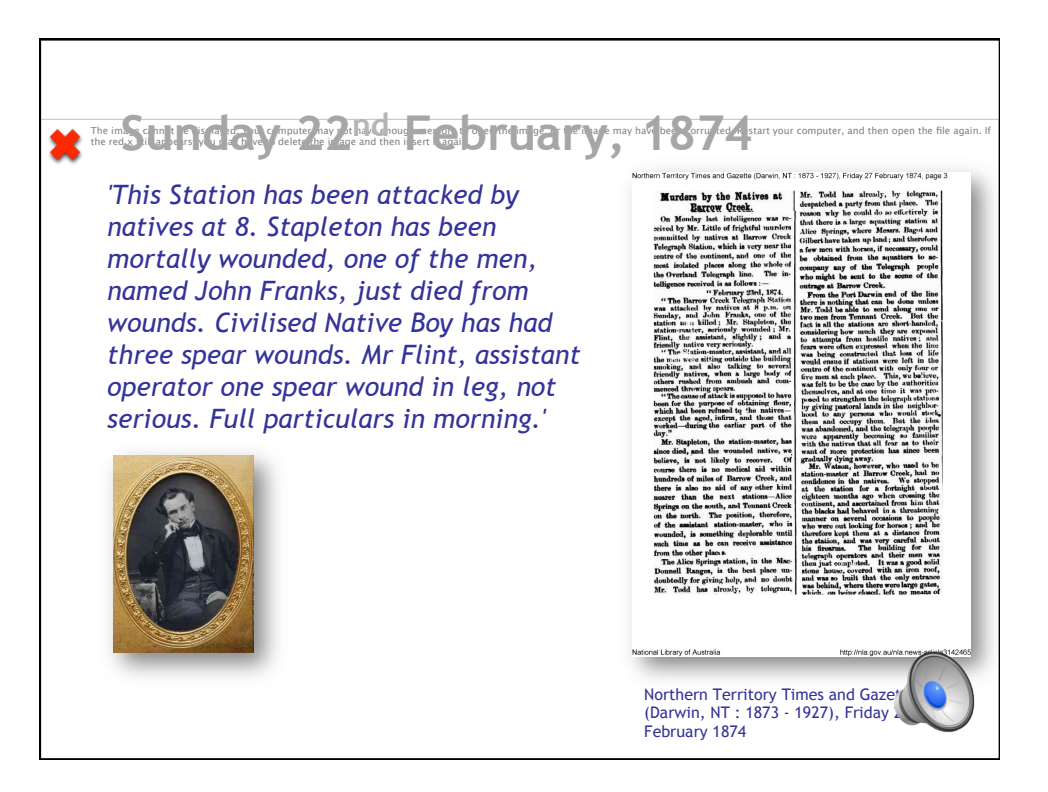

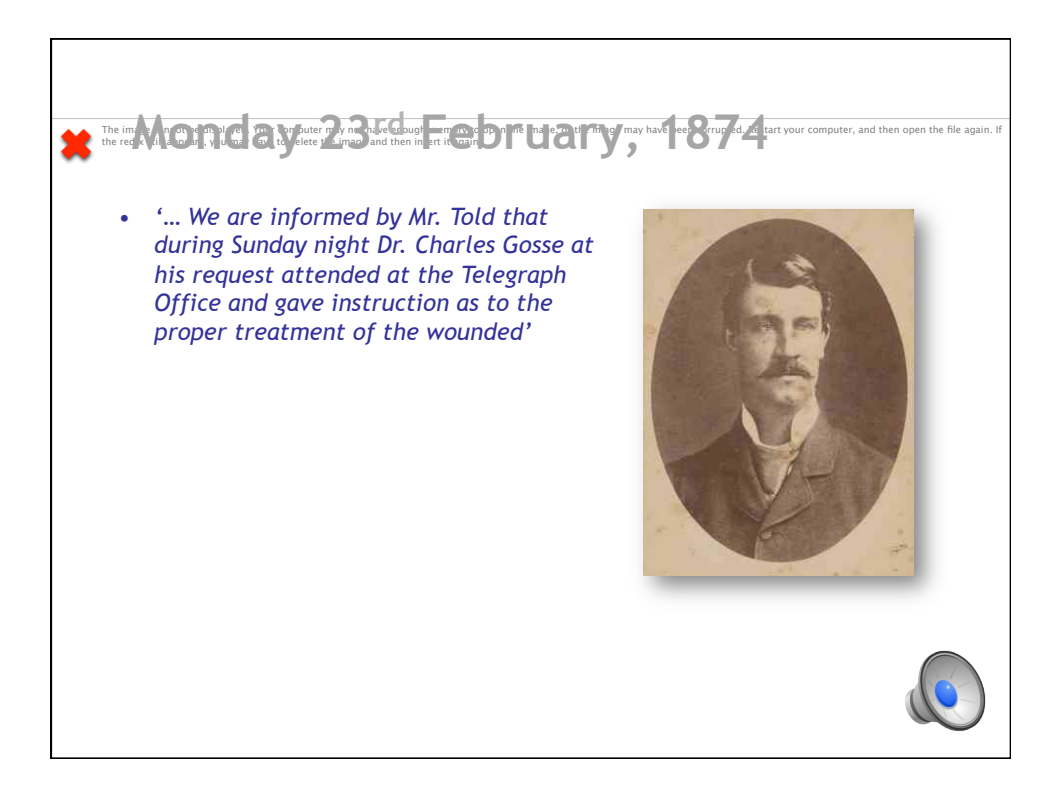

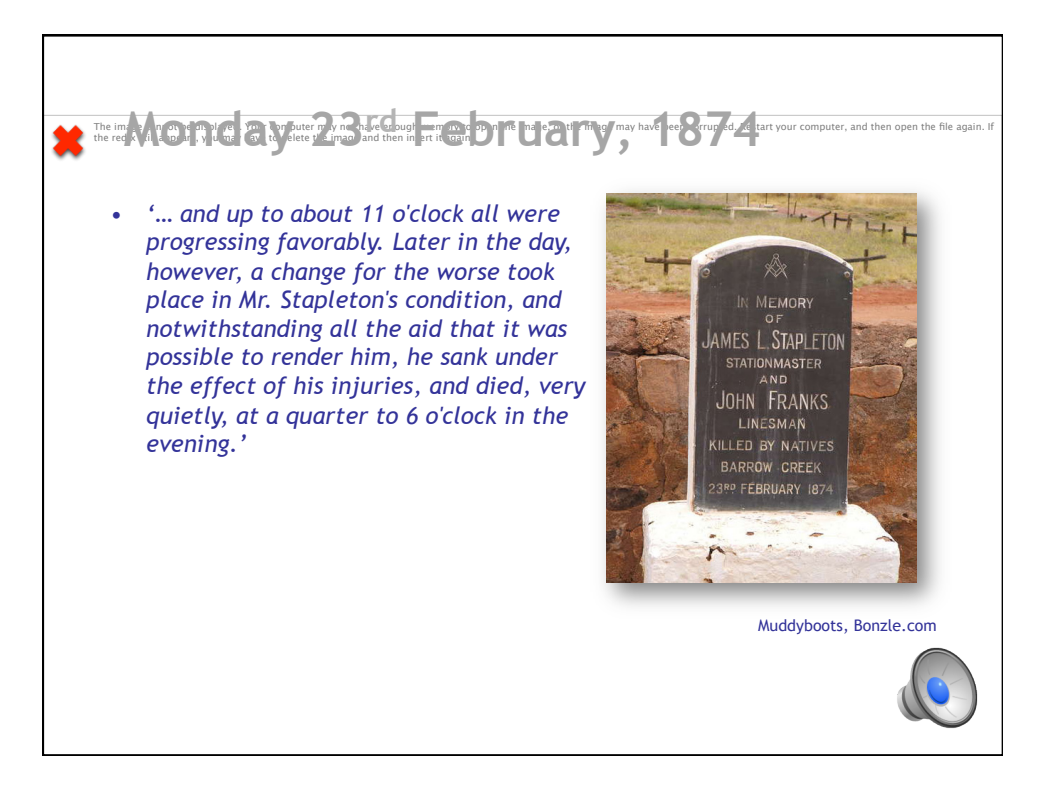

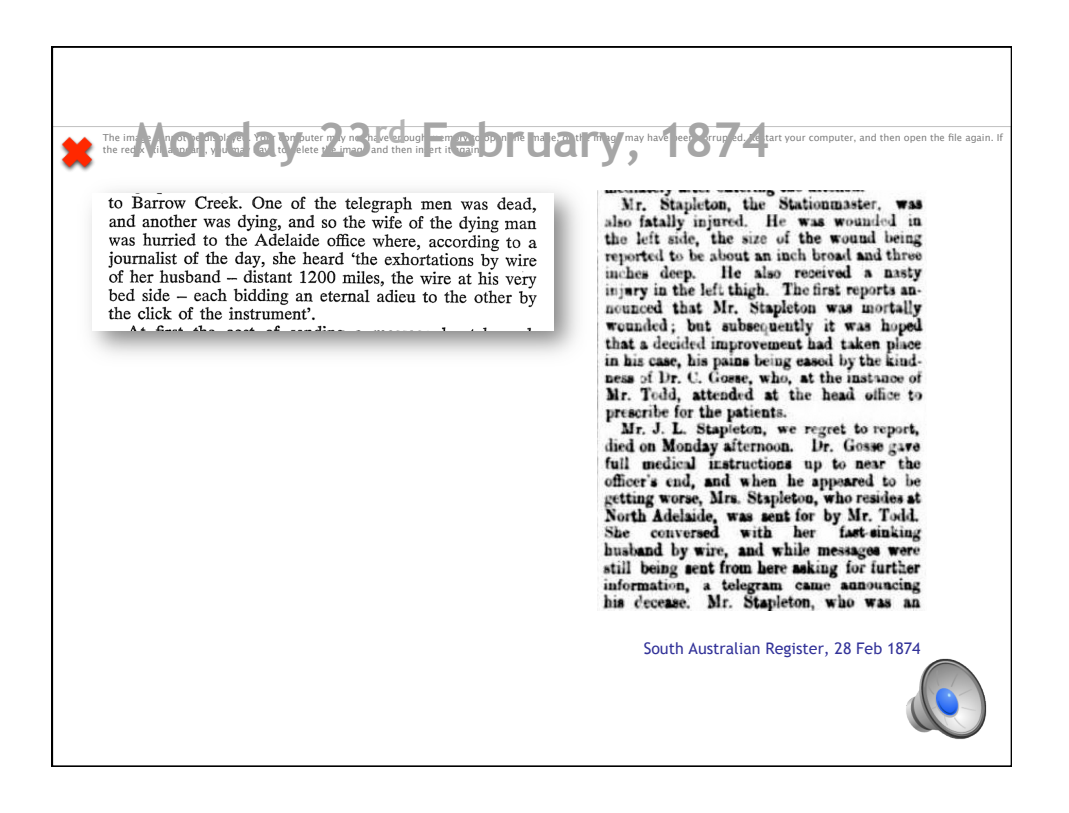

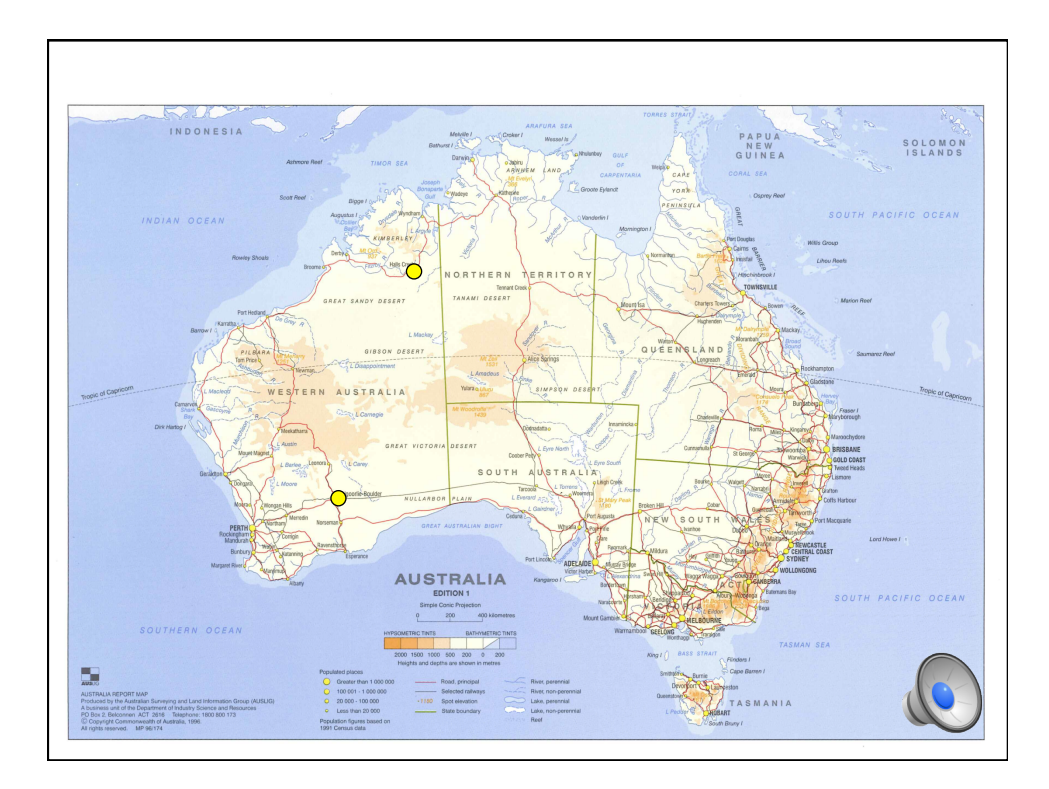

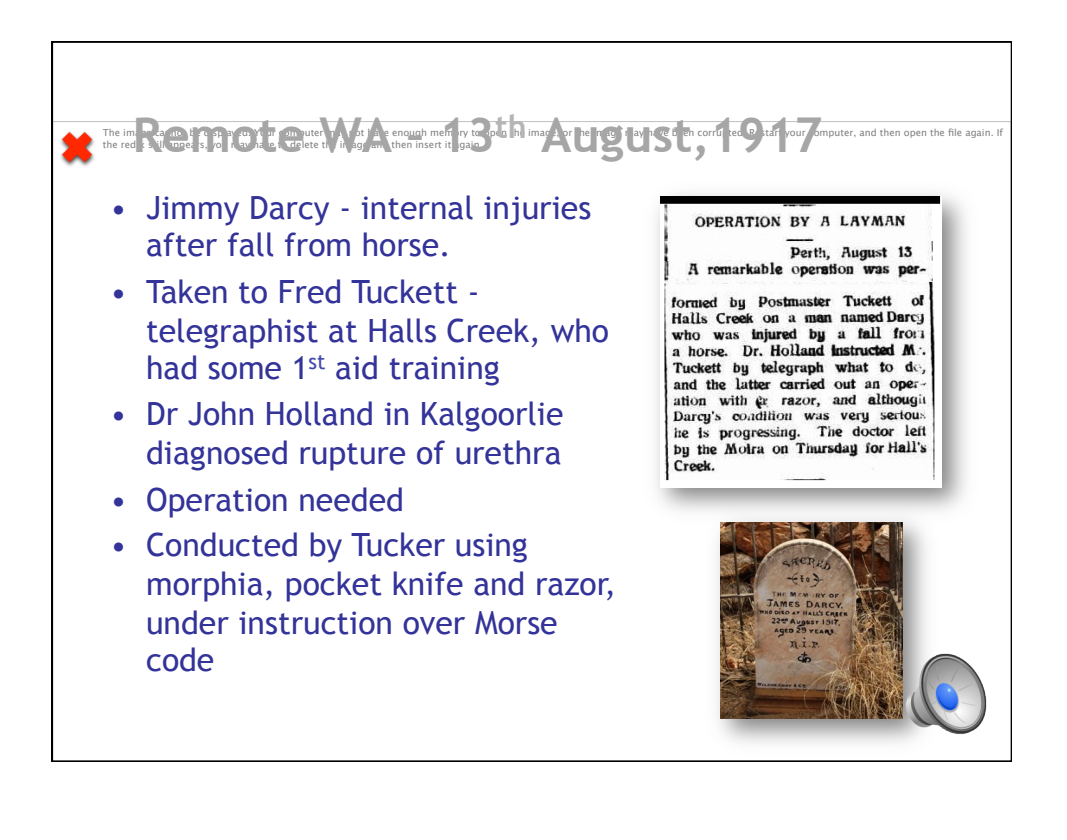

The impact of the post your compact of not a Couph memory to open the image, or the image may have been corrusted, Restart your computer, and then gent in file again. If • Inspiration for John Flynn to set up the RFDS in 1929 • Alfred Traeger – engineer and experimenter in Adelaide • Developed the pedal-powered wireless • 1932 - keyboard

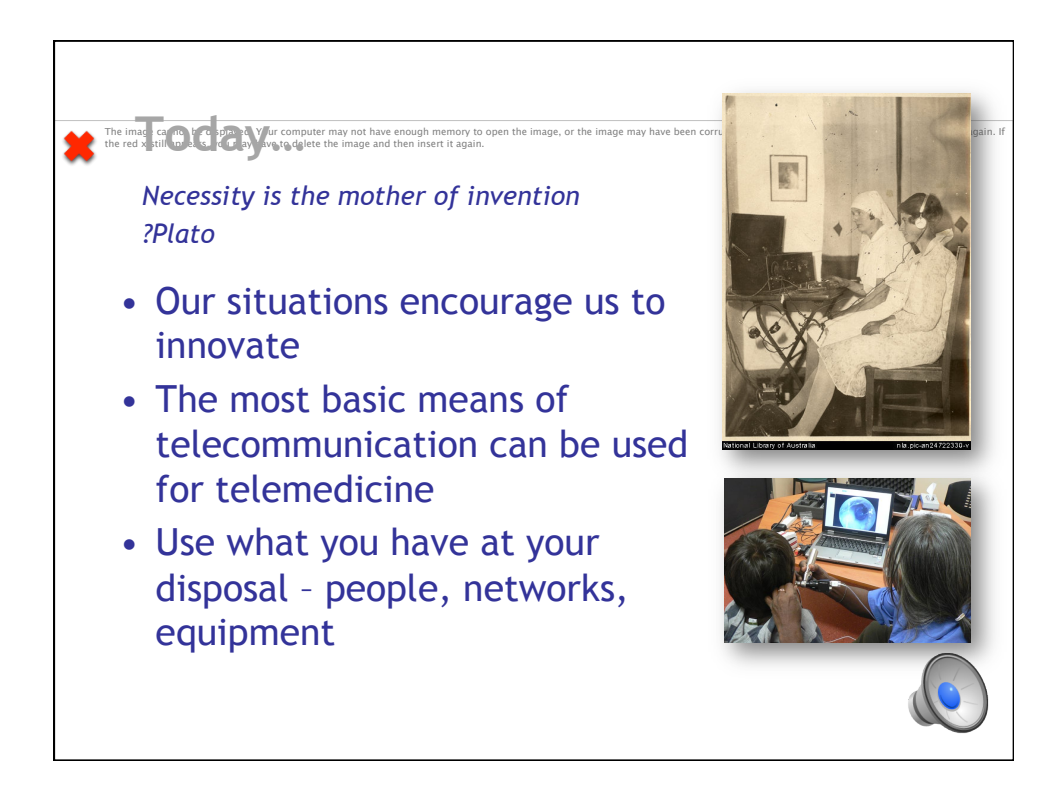

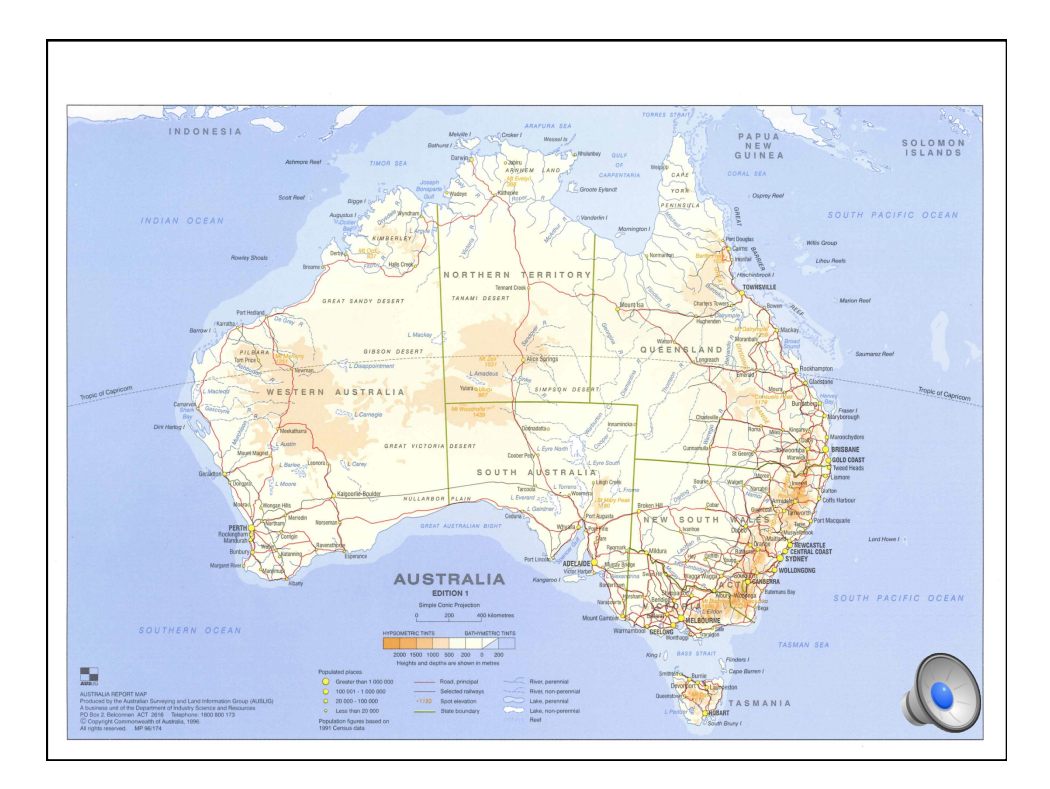

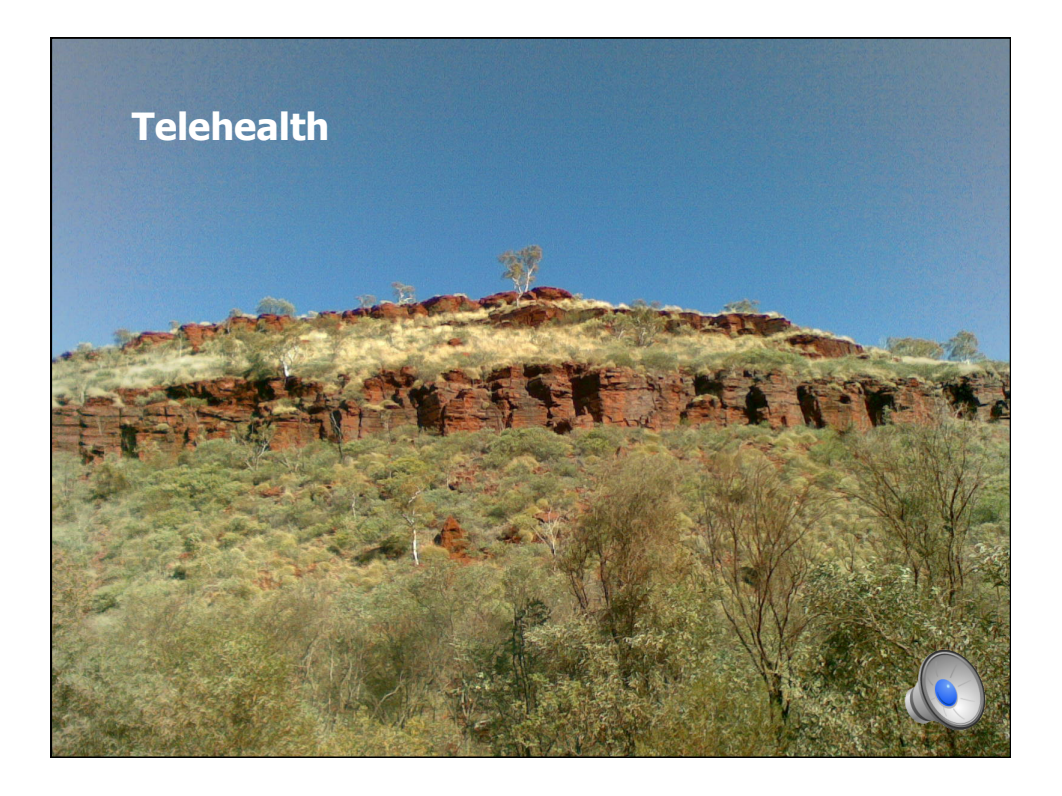

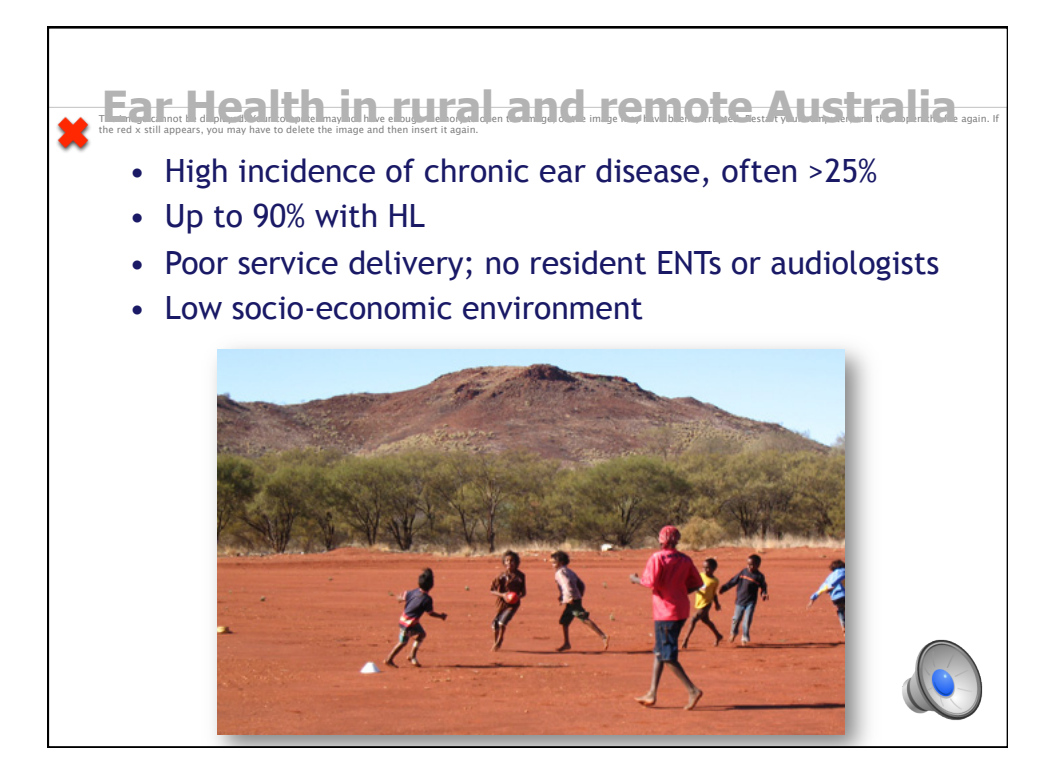

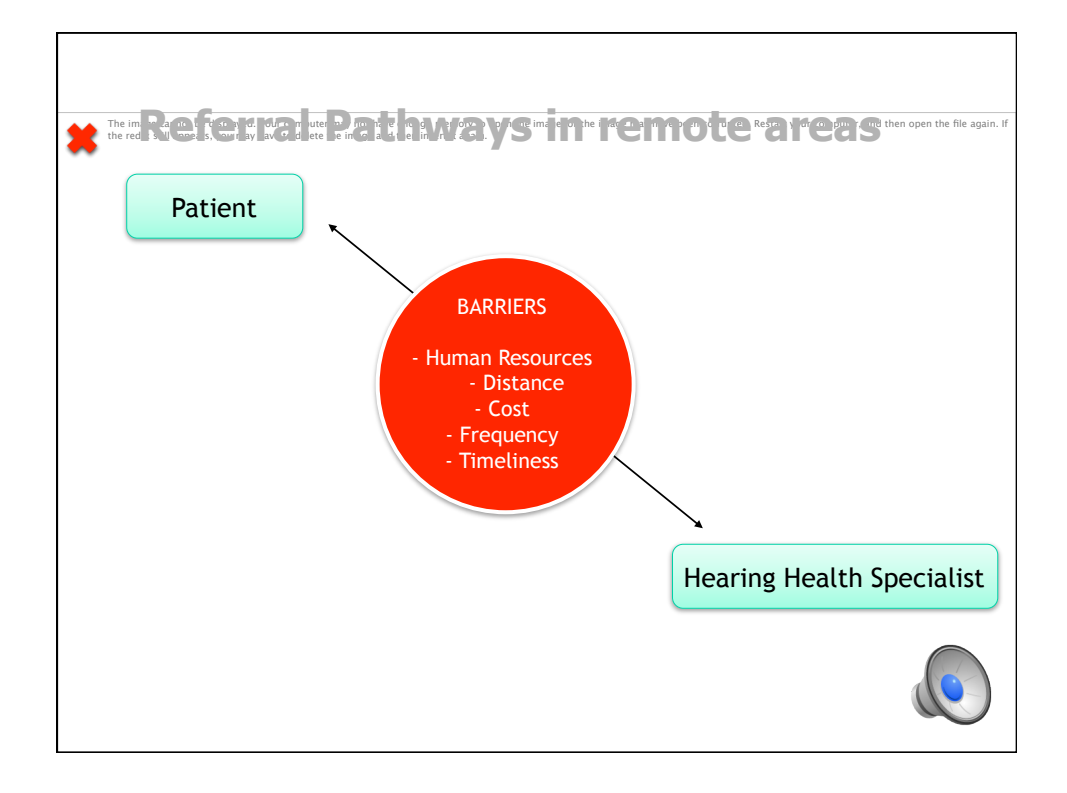

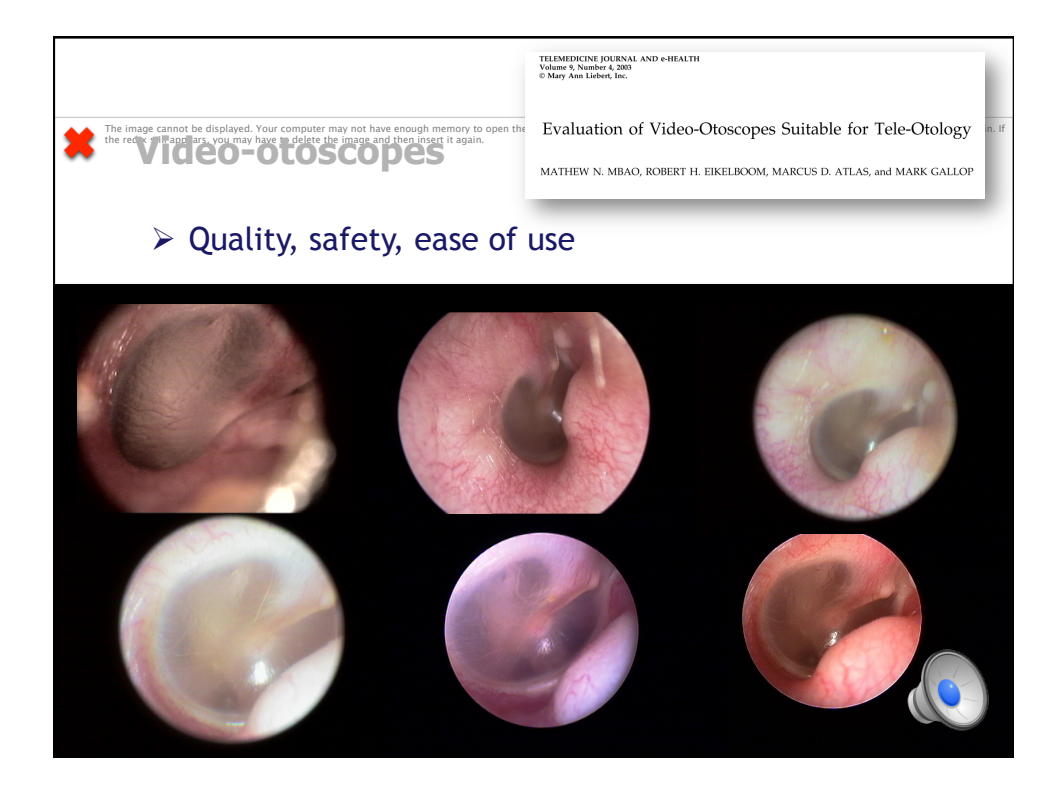

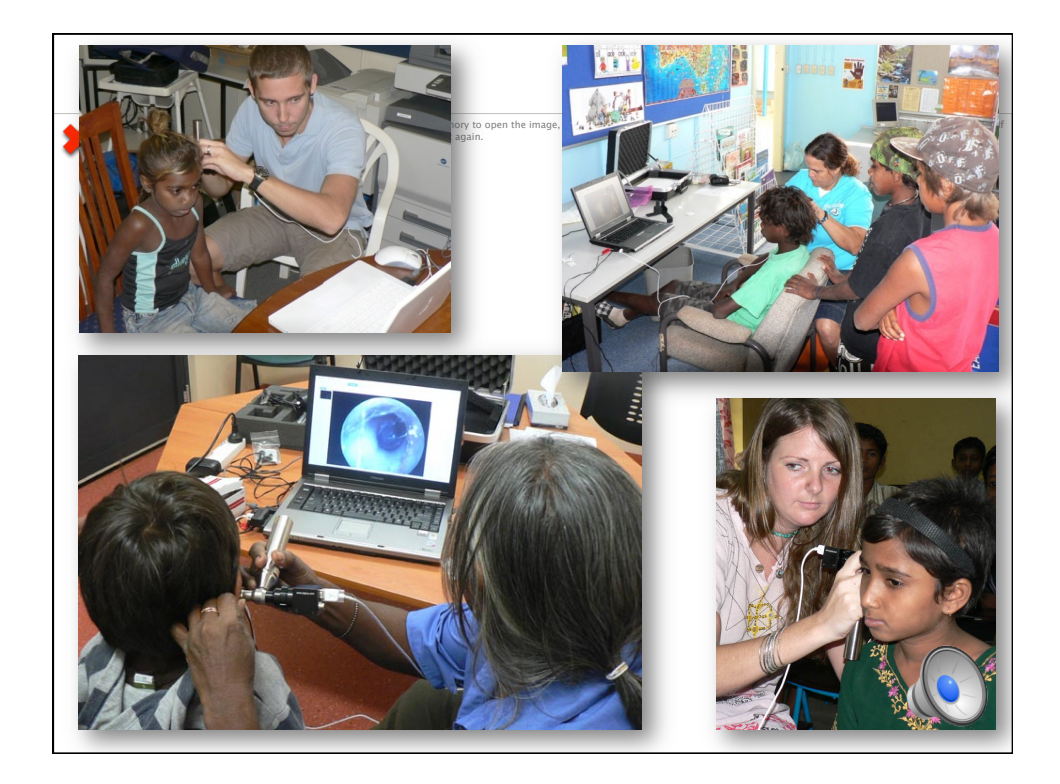

## *Global Telehealth Conference 2012*

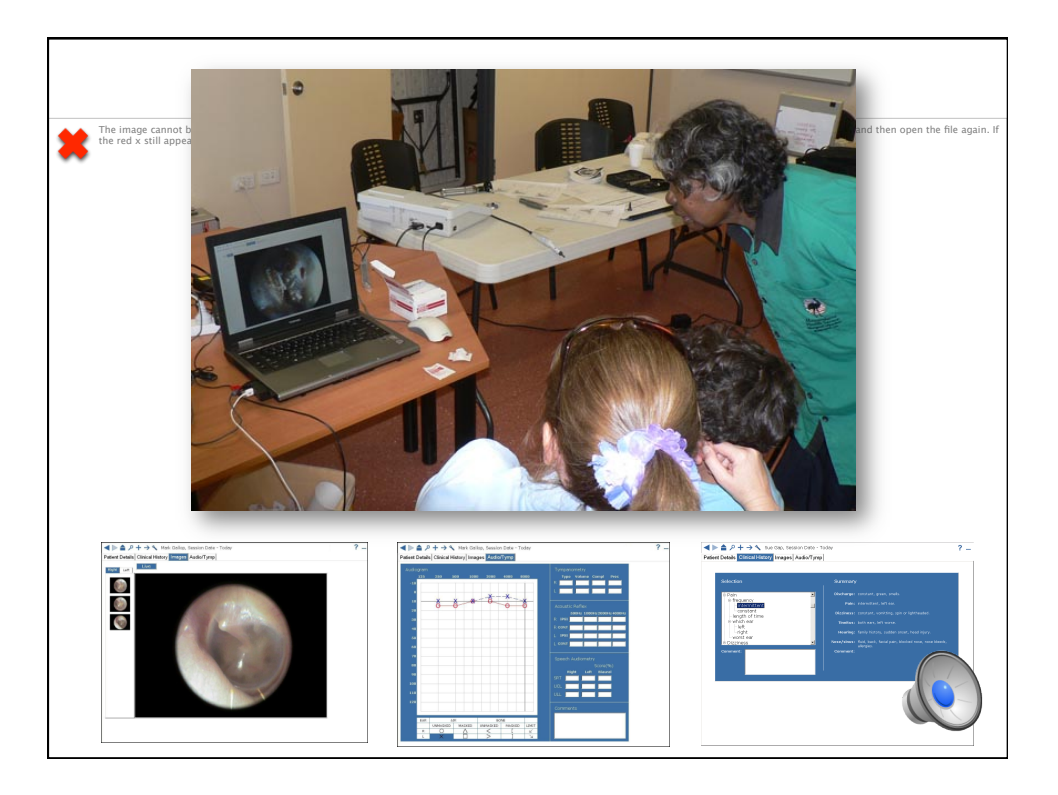

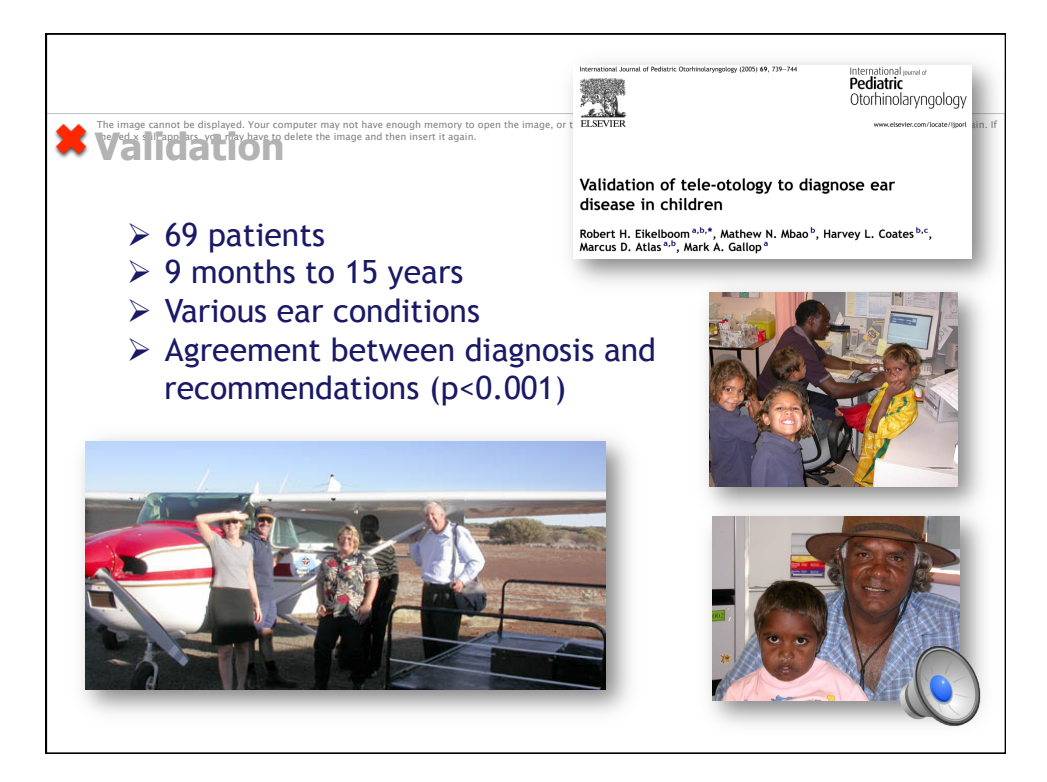

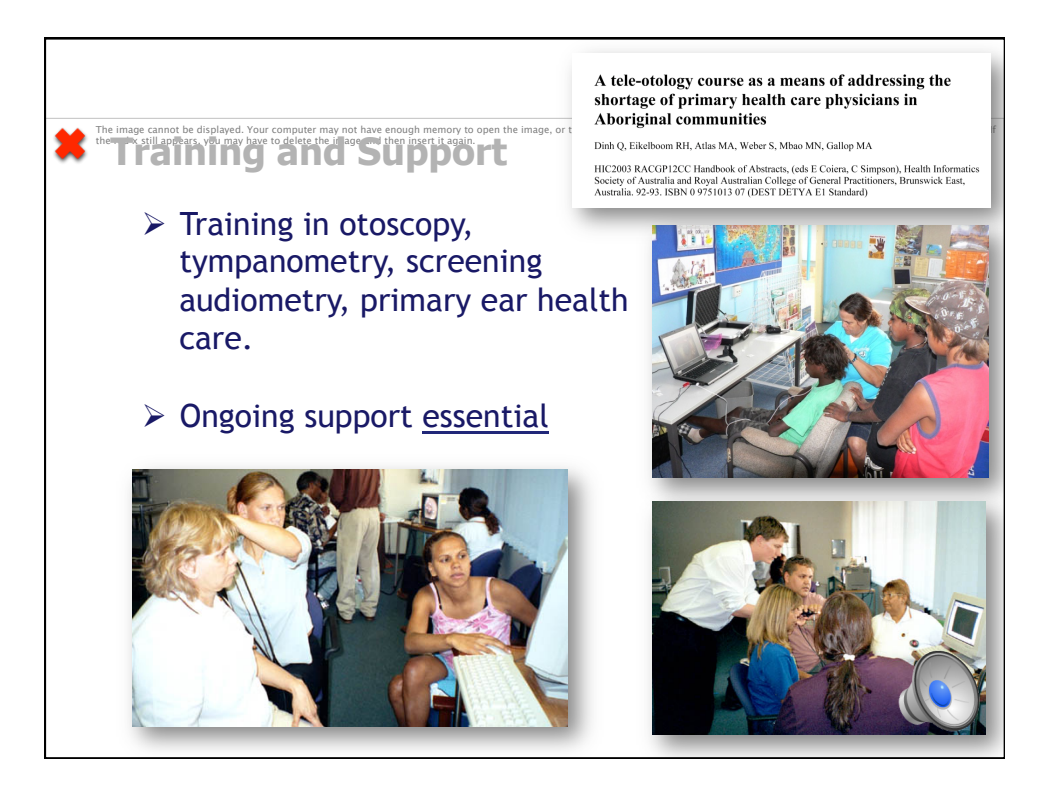

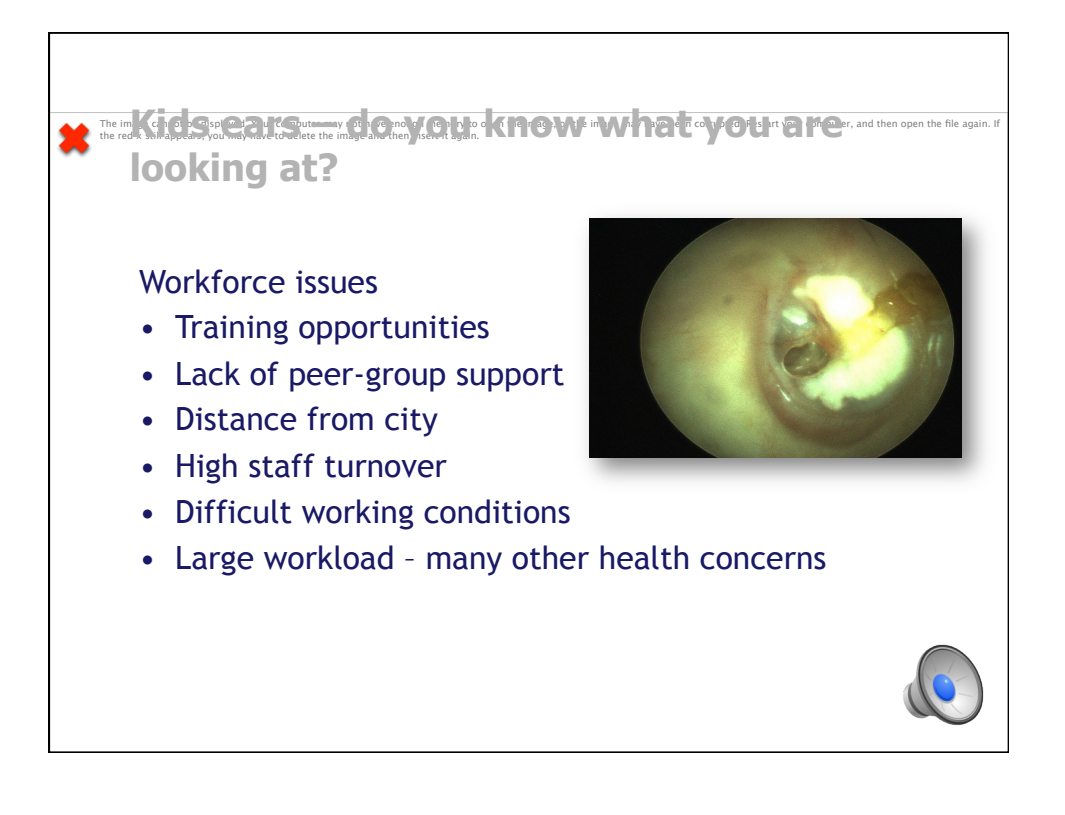

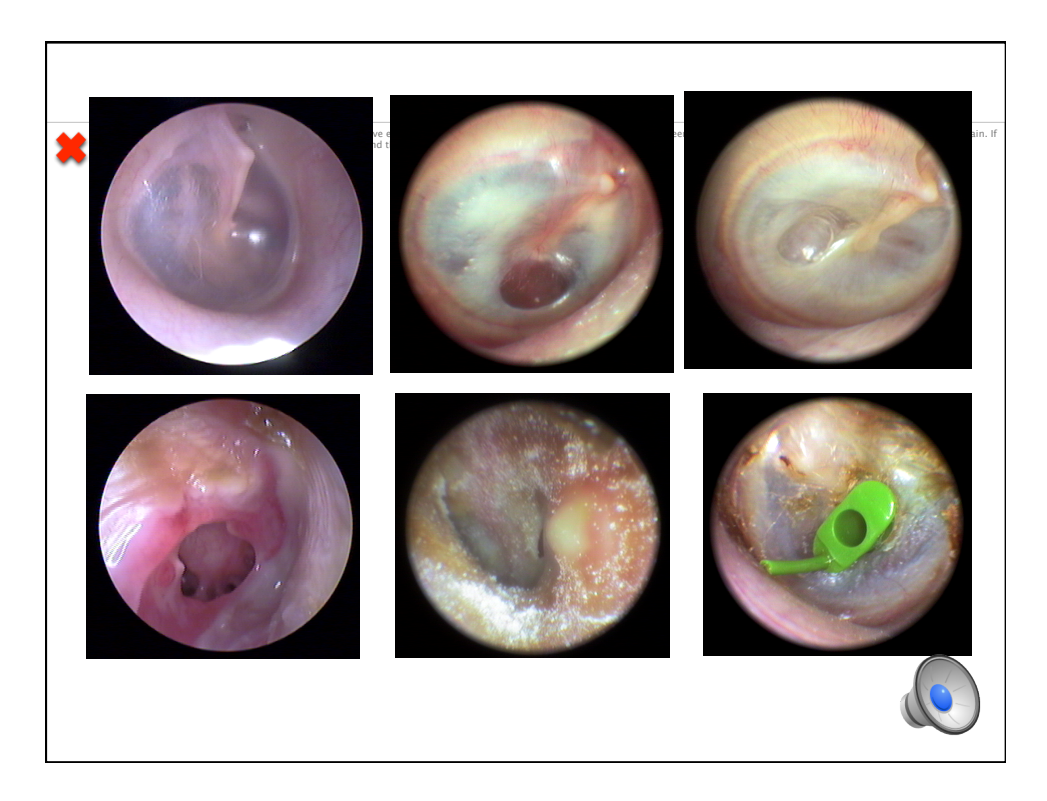

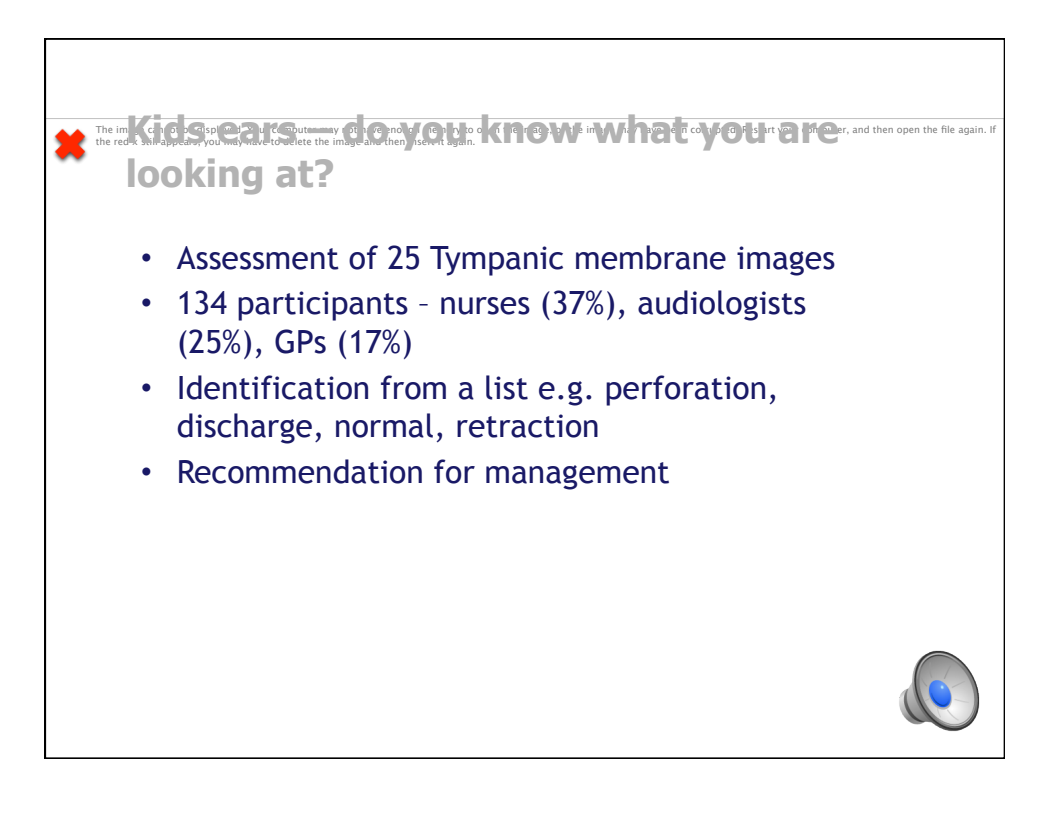

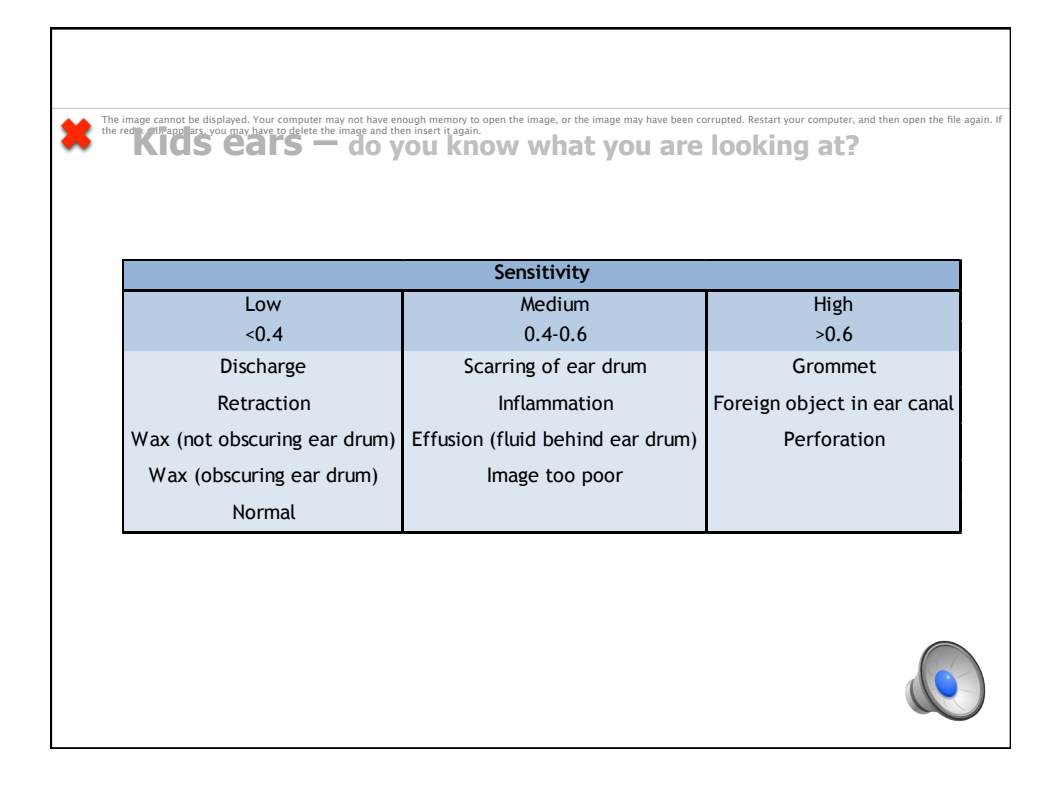

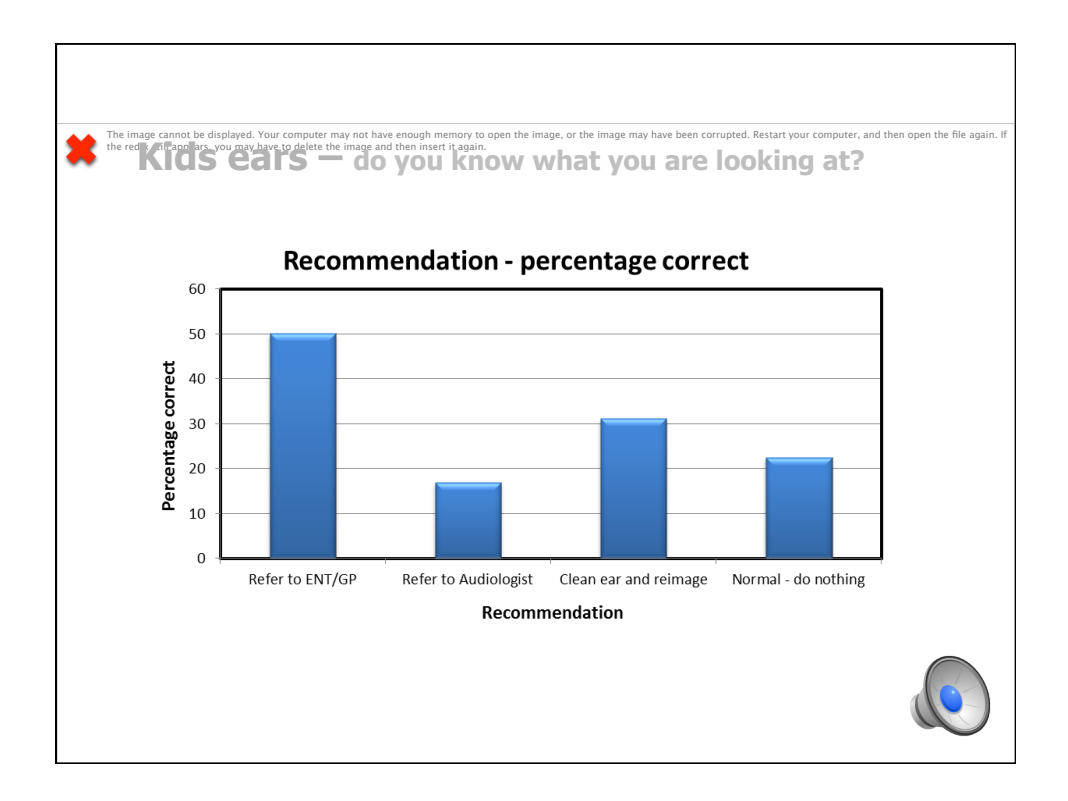

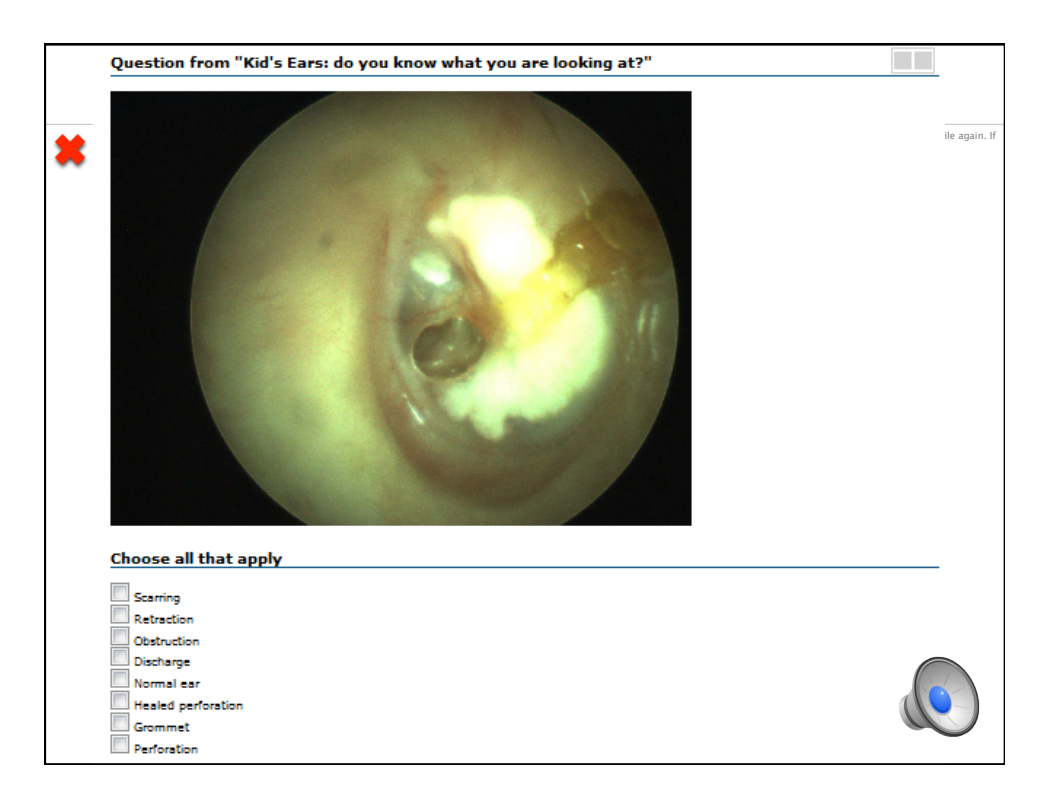

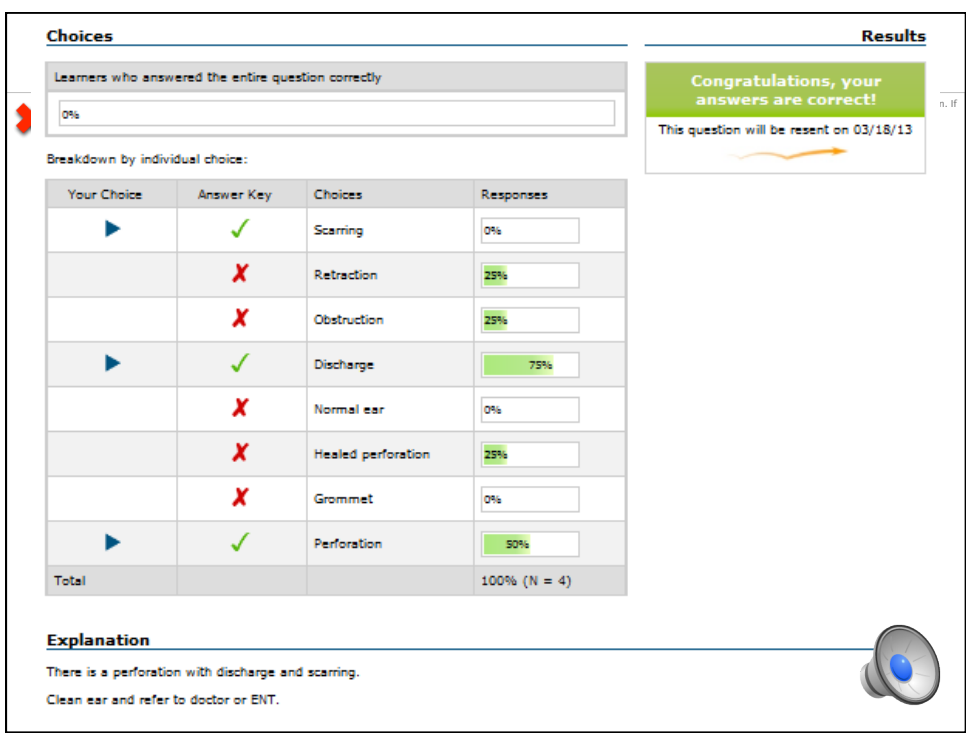

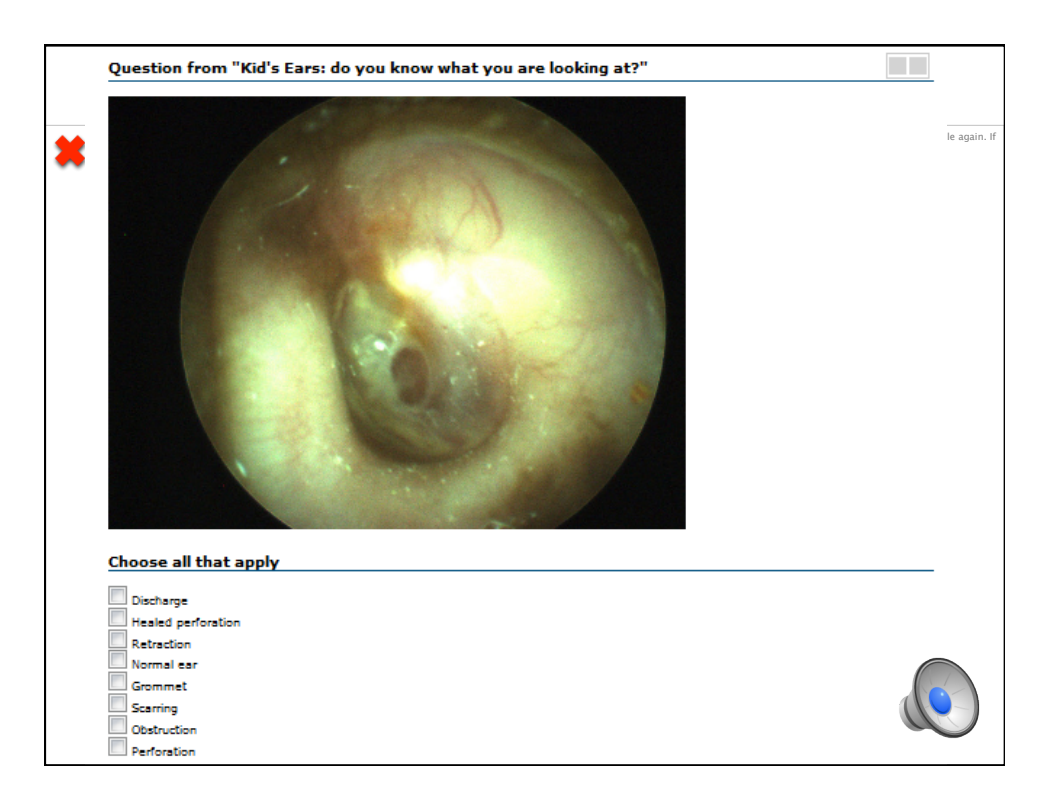

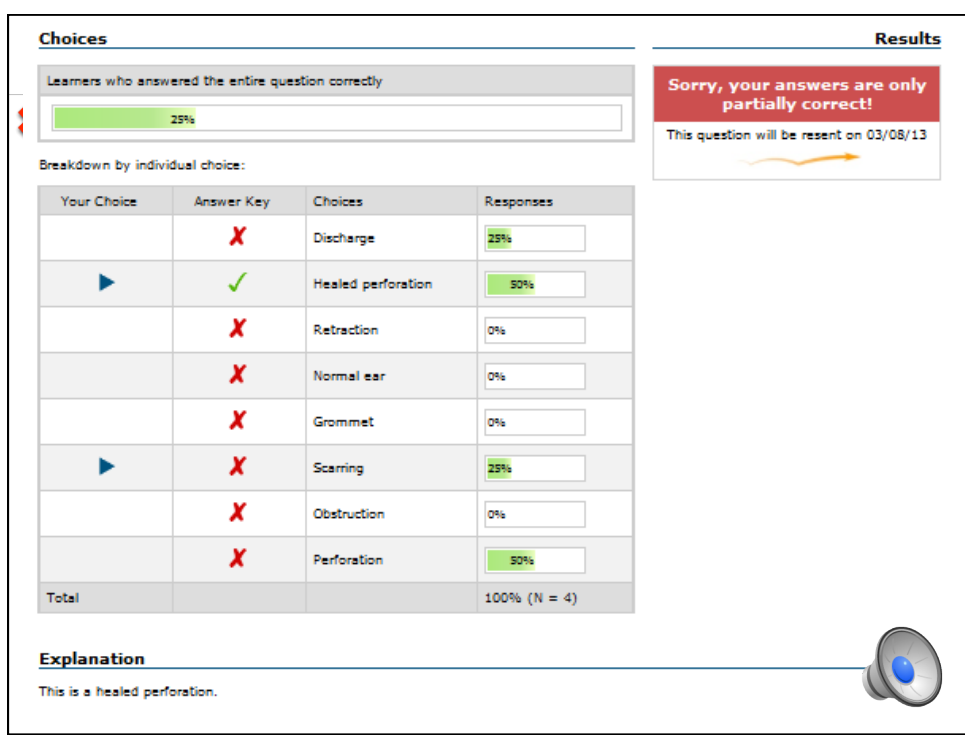

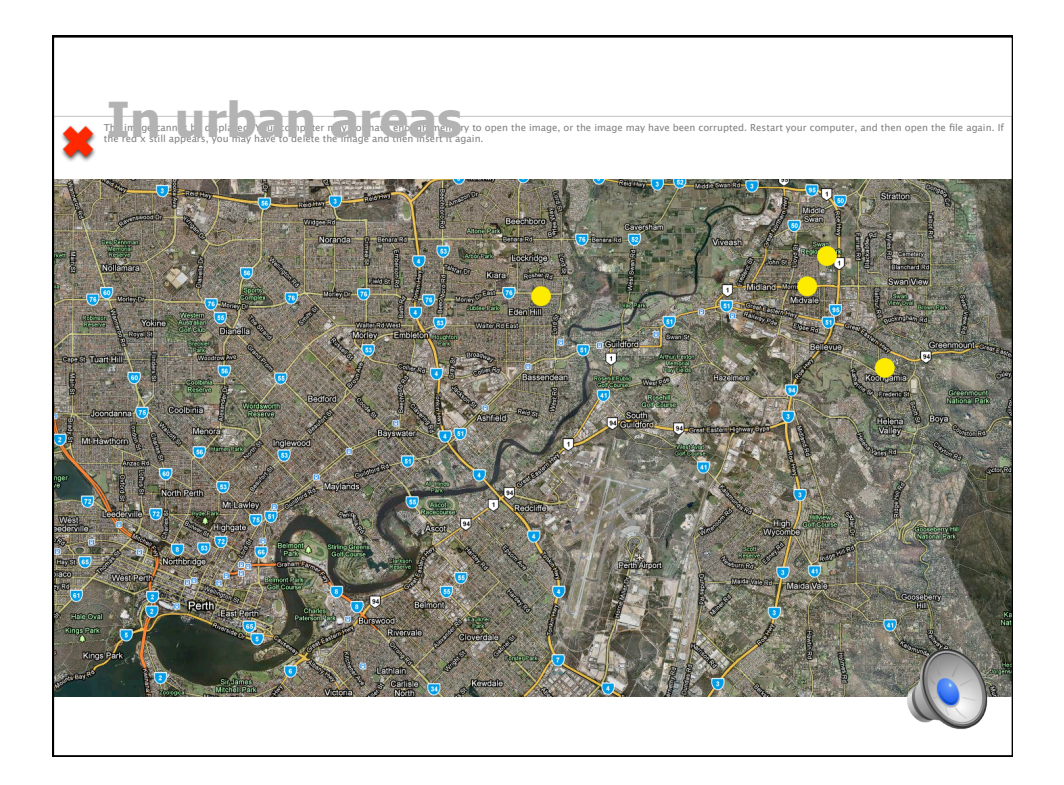

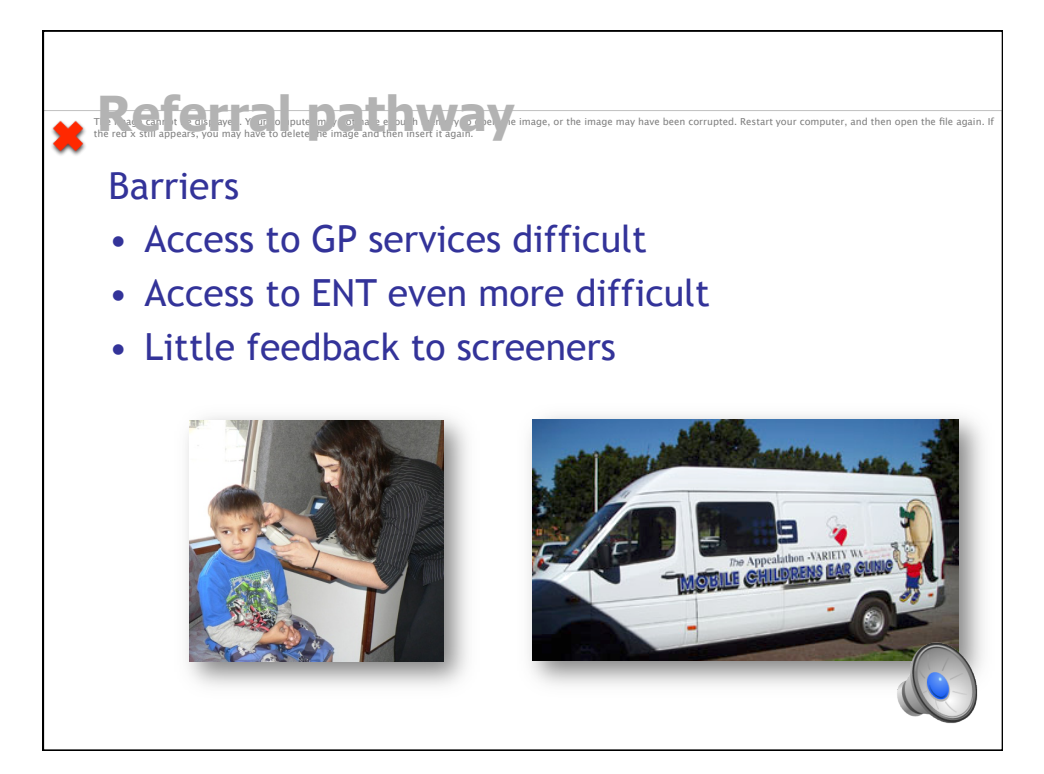

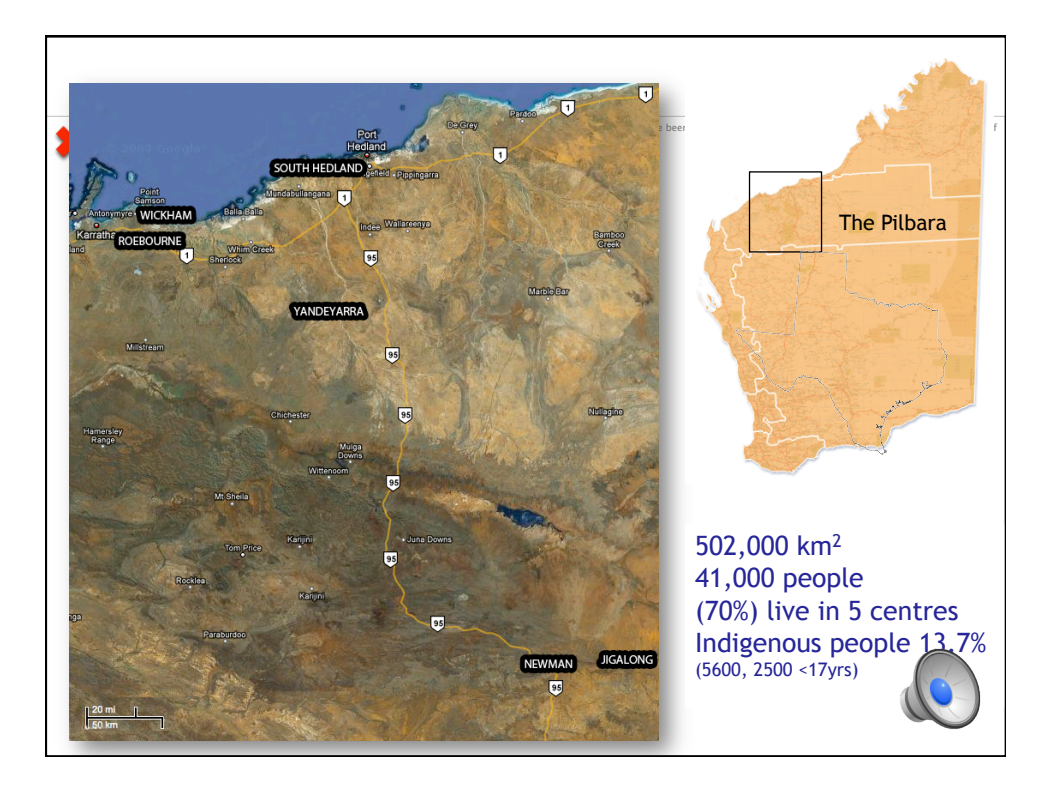

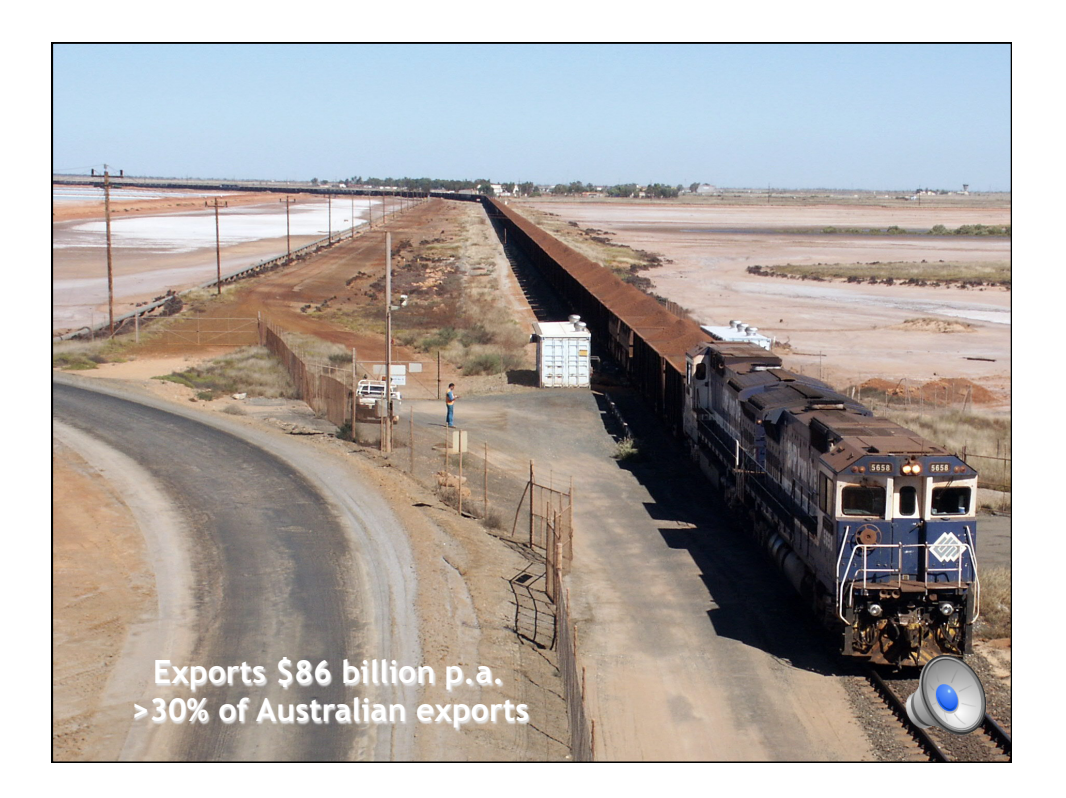

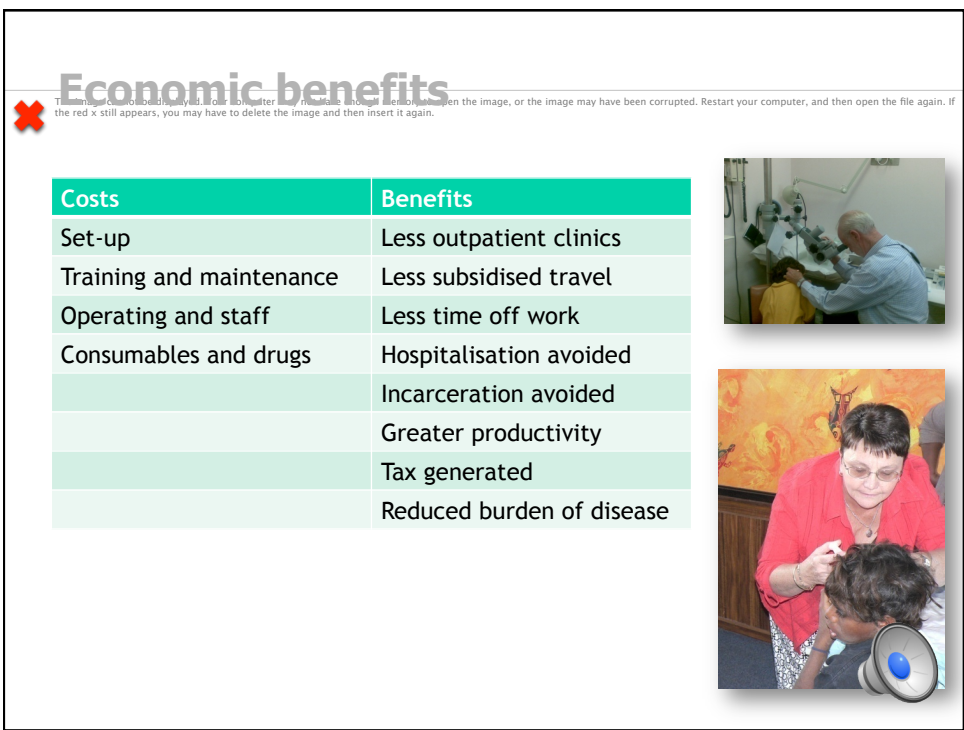

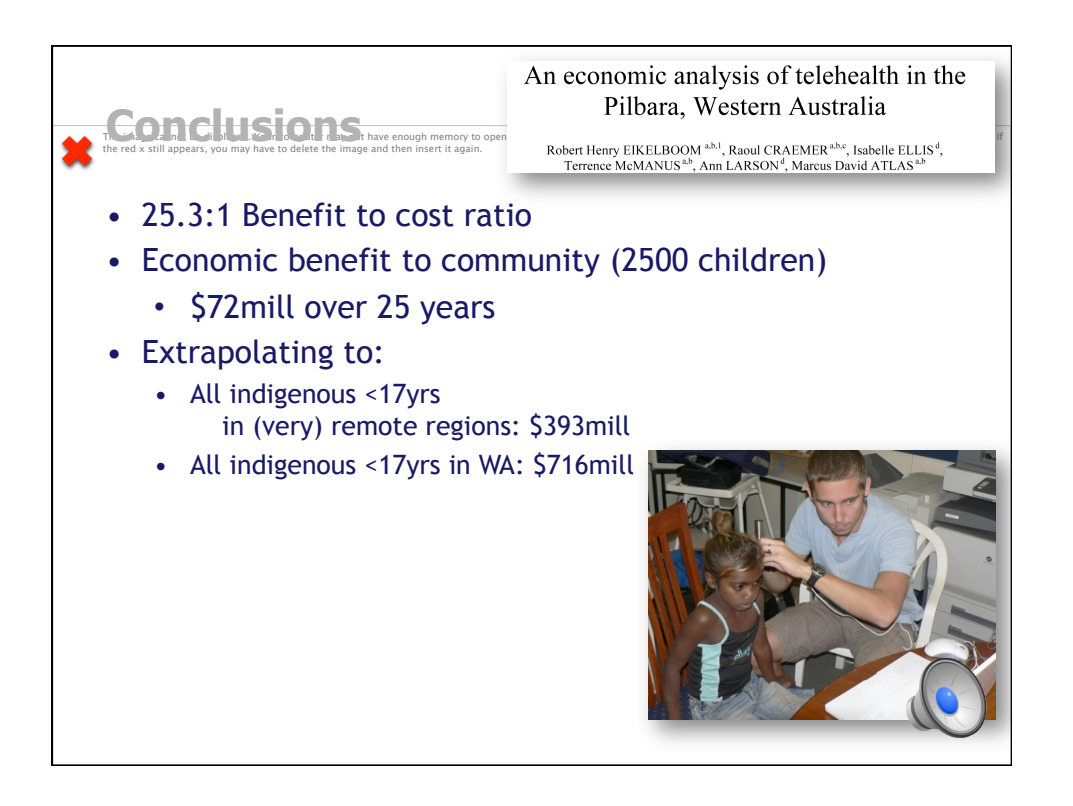

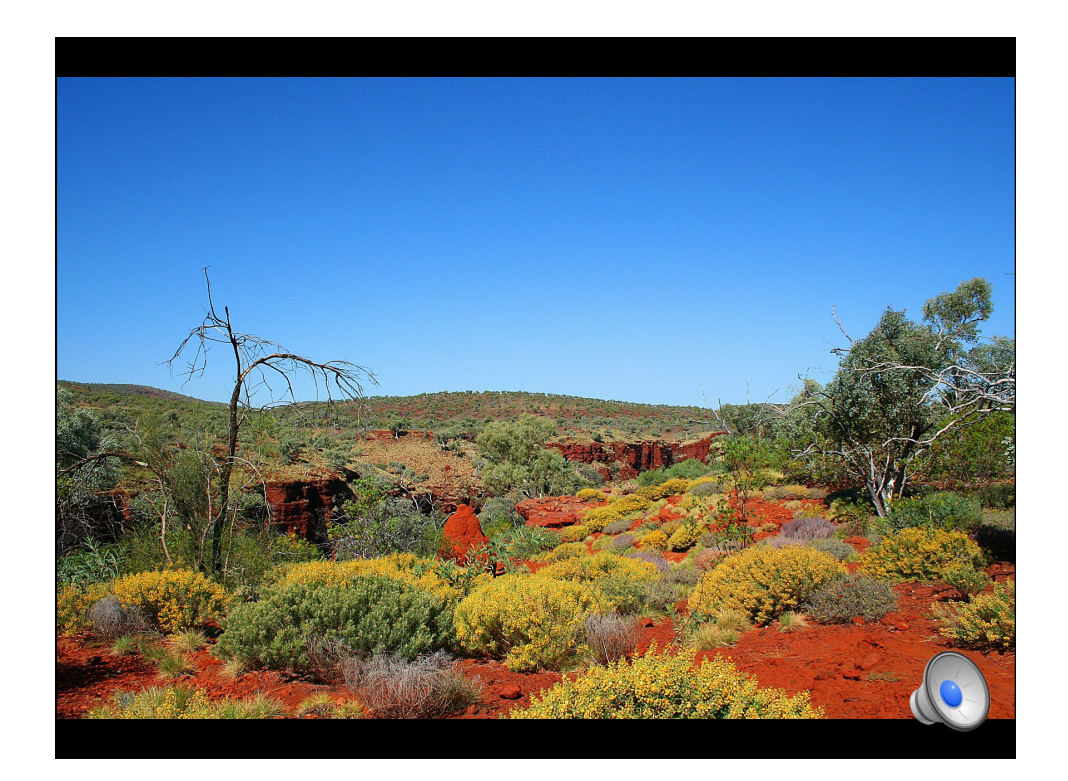

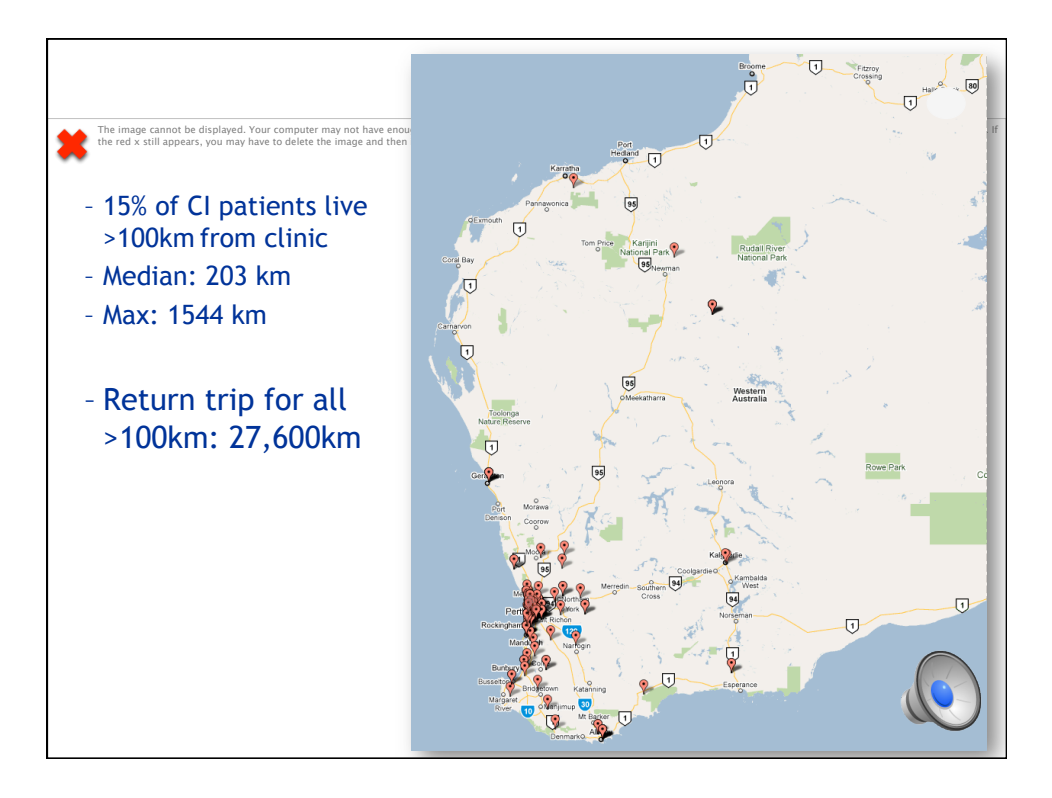

.<br>In may not have enough memory to open the image, or the image may have been corrupted. Restart your computer, and then open the file again. If the red x still appears, you may have to delete the image and then insert it again. **Drivers**  • Approx 15% of CI patients live >2hrs drive from city, many much further. • Patients need multiple visits in first year, then at least annually. • Growing demand - need for smart practices • People in rural/remote areas are – Keen to avoid travel – Familiar with telehealth and/or happy to use technology

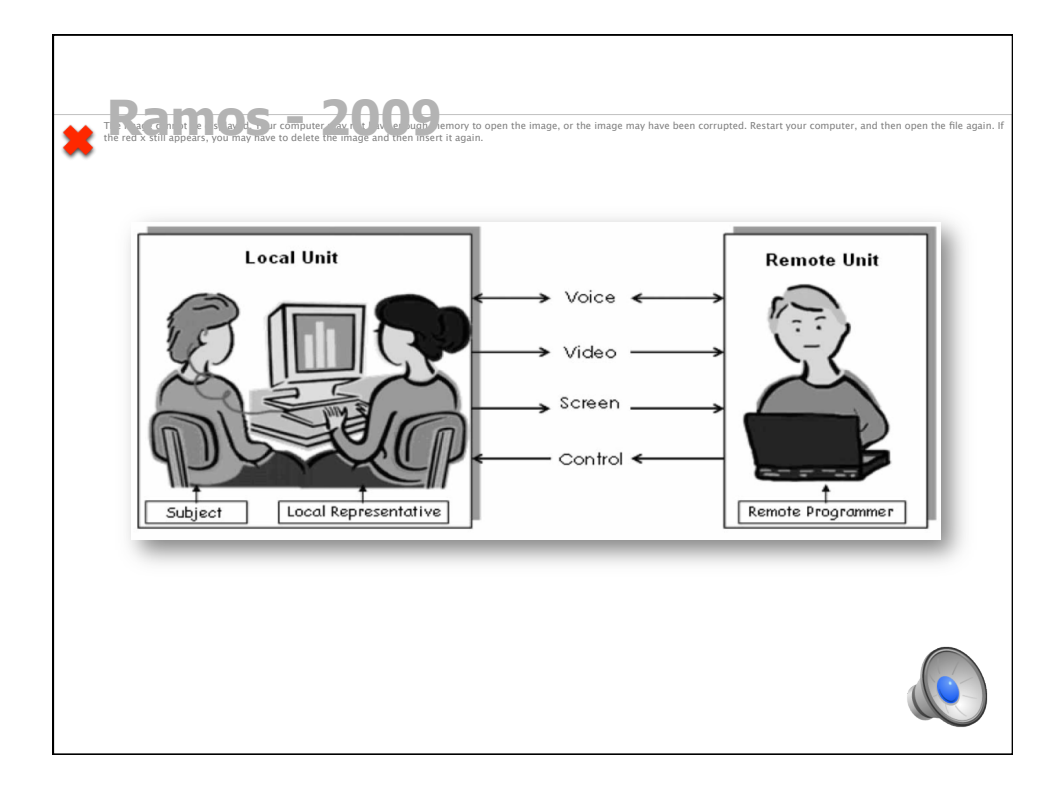

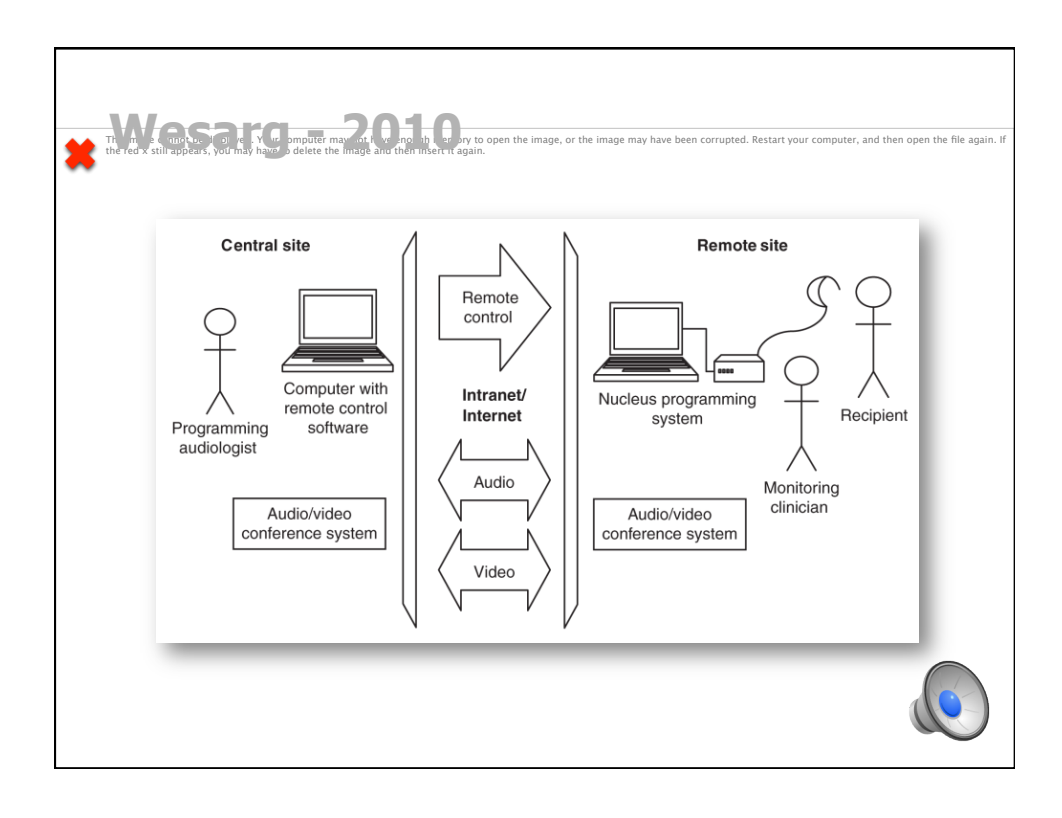

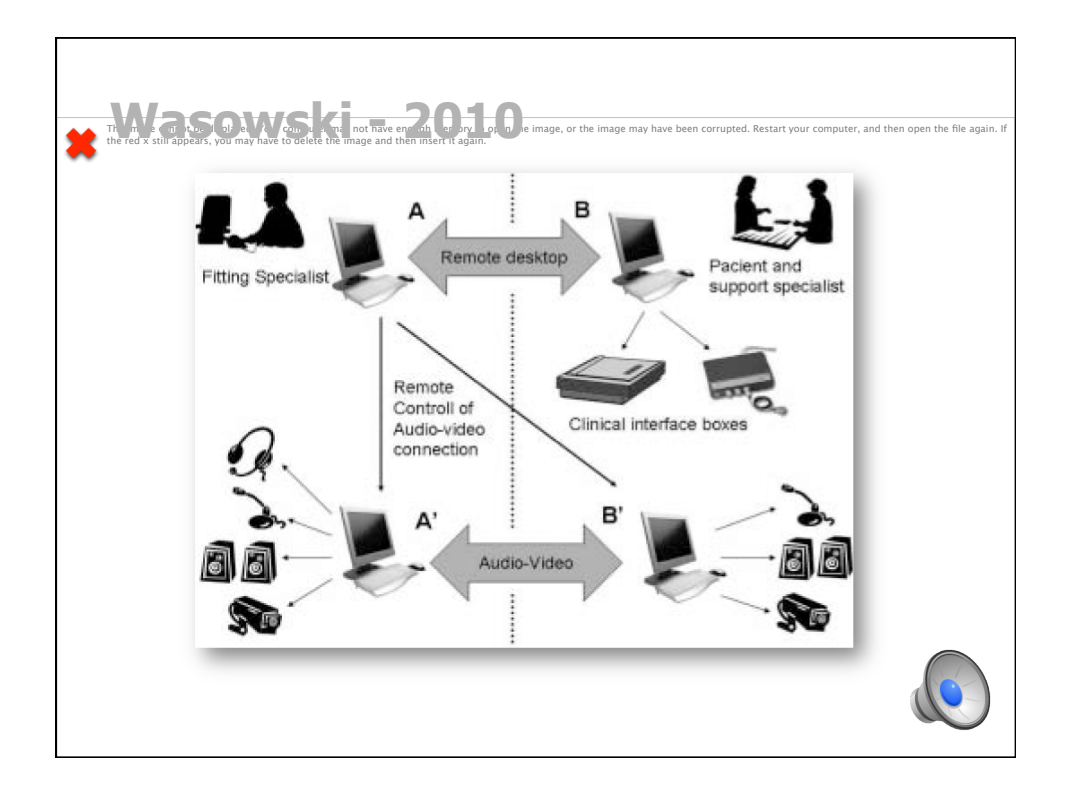

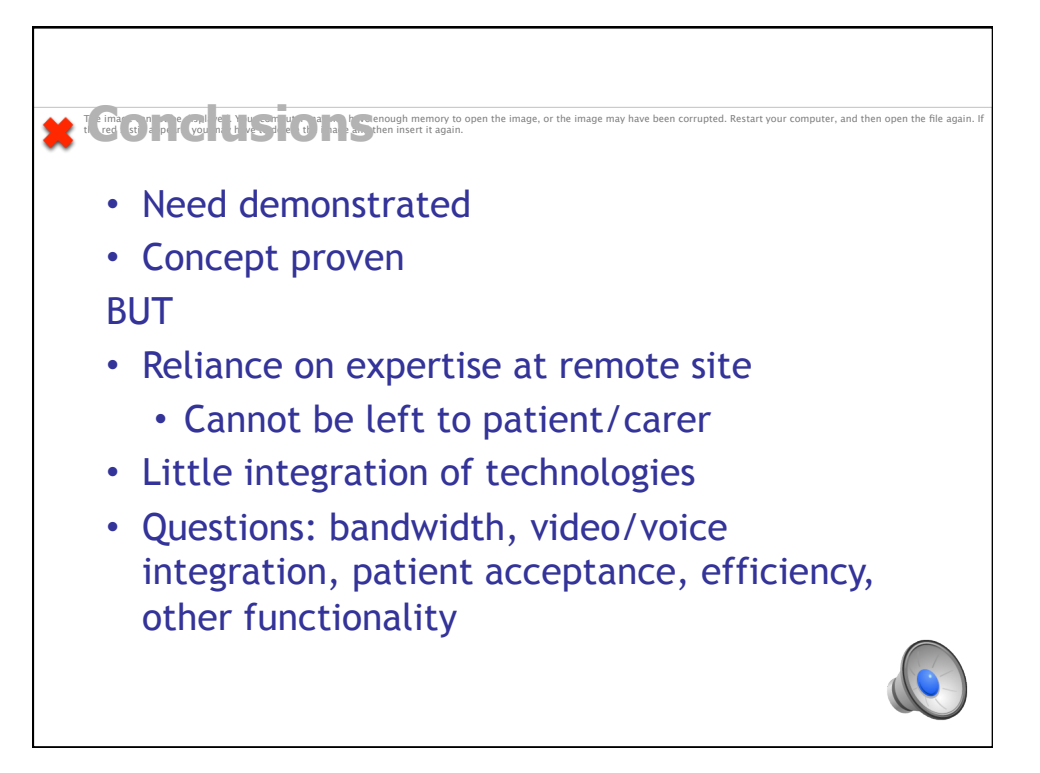

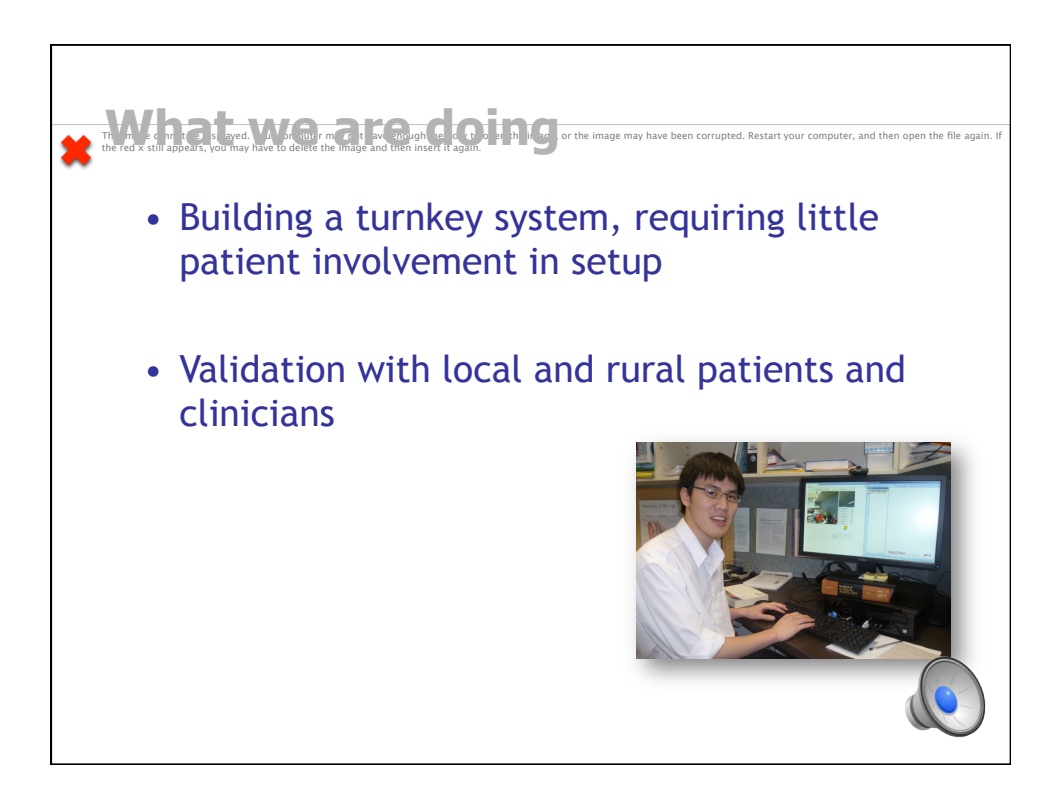

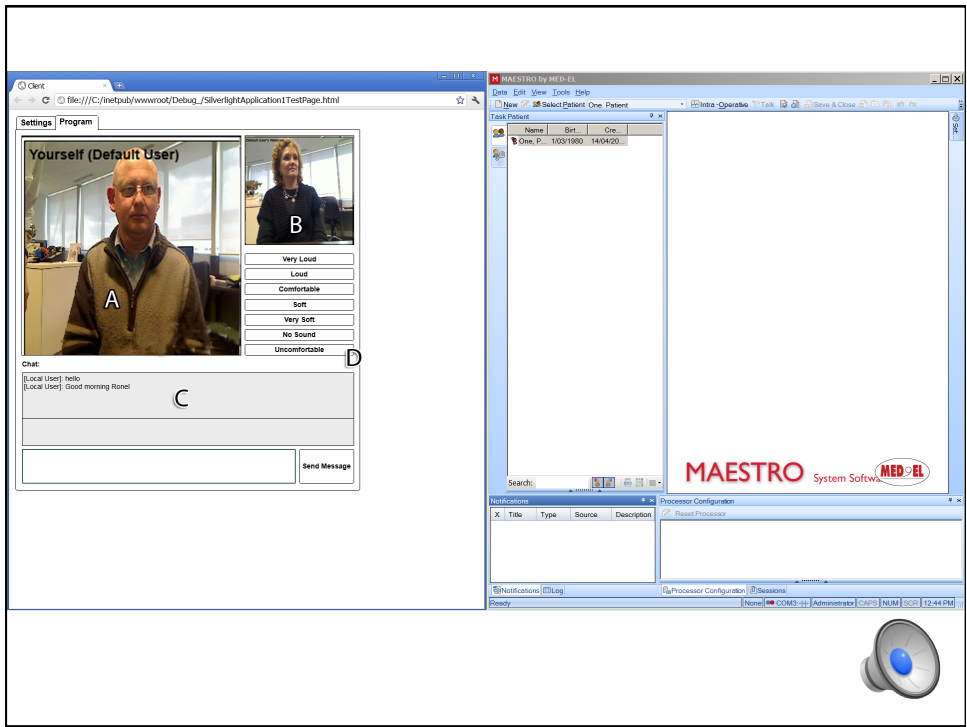

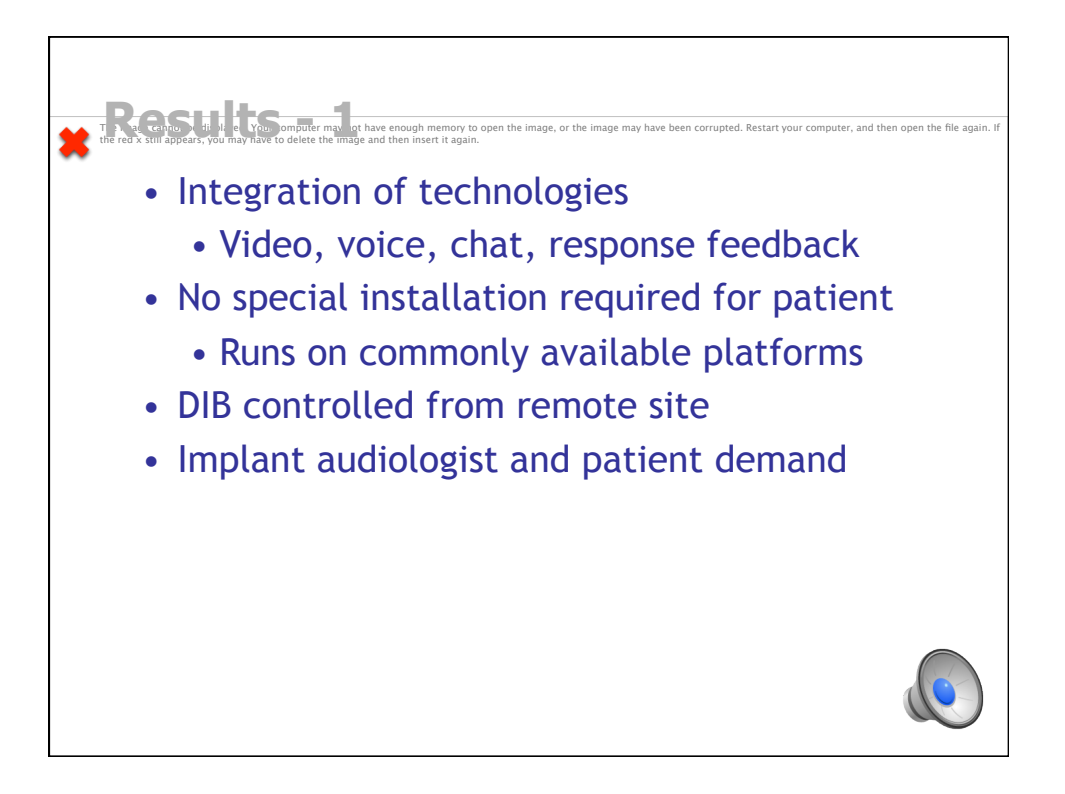

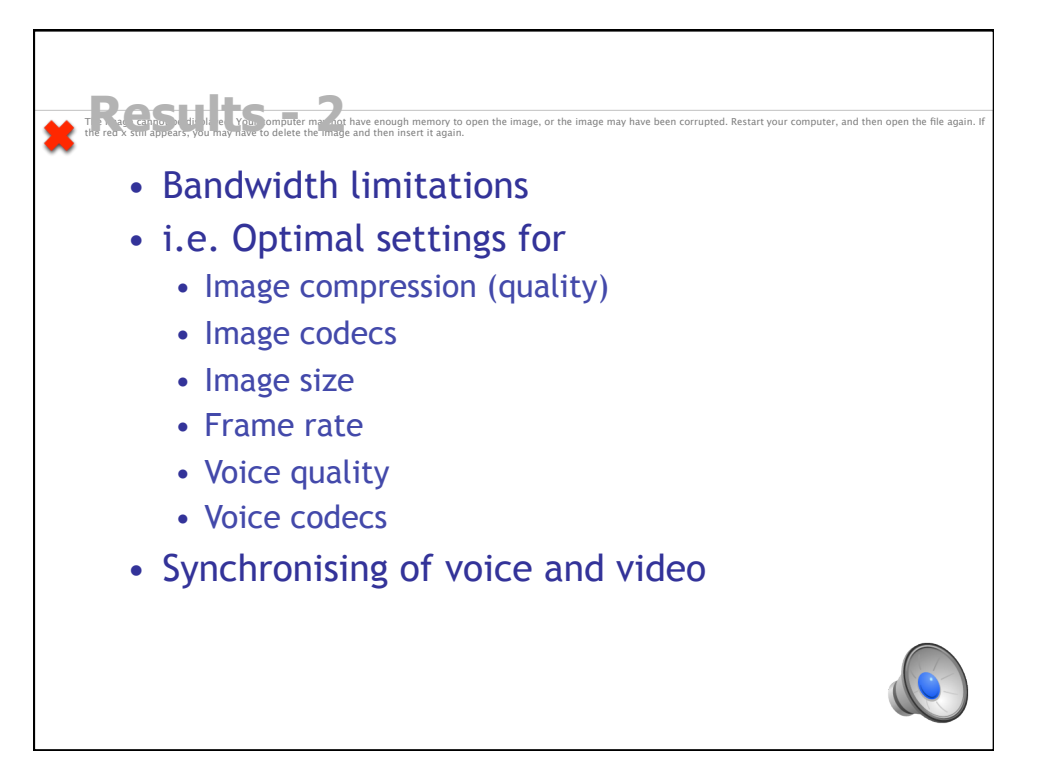

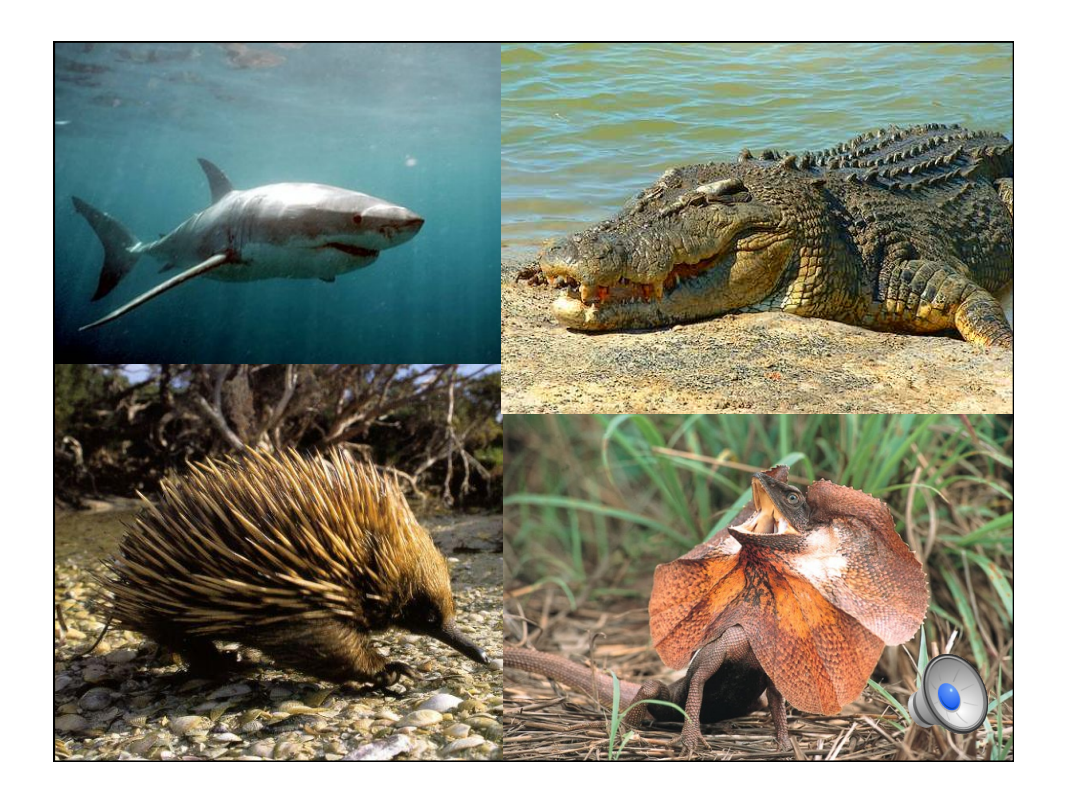

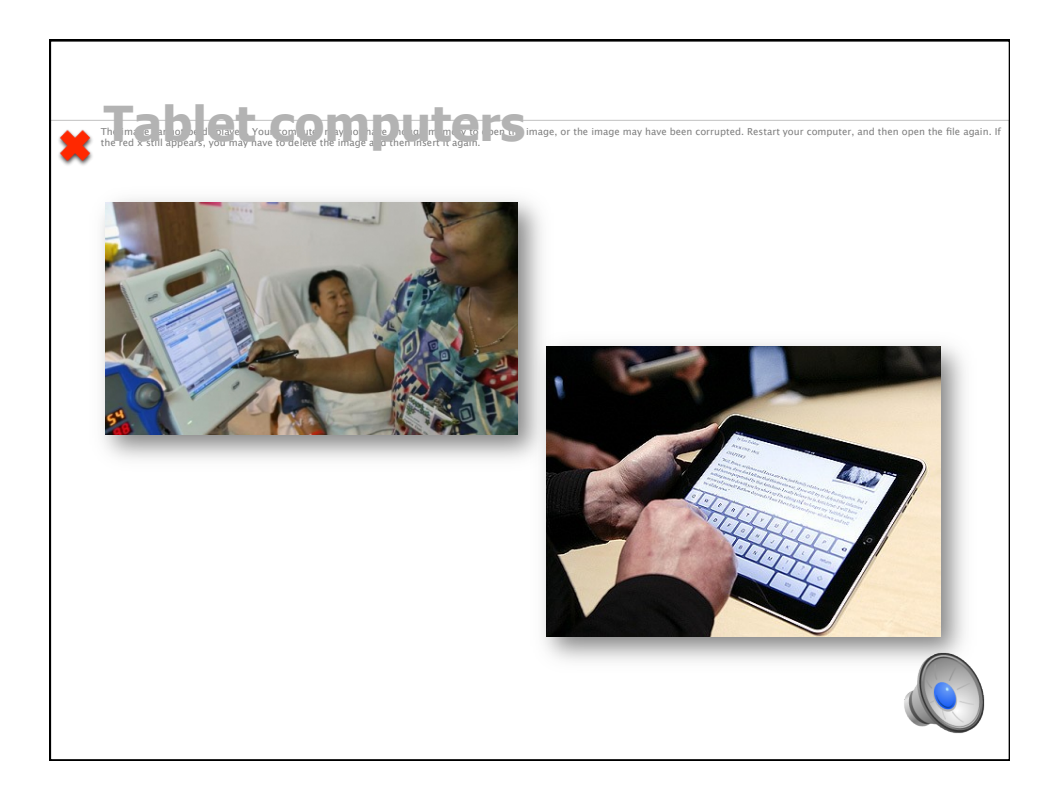

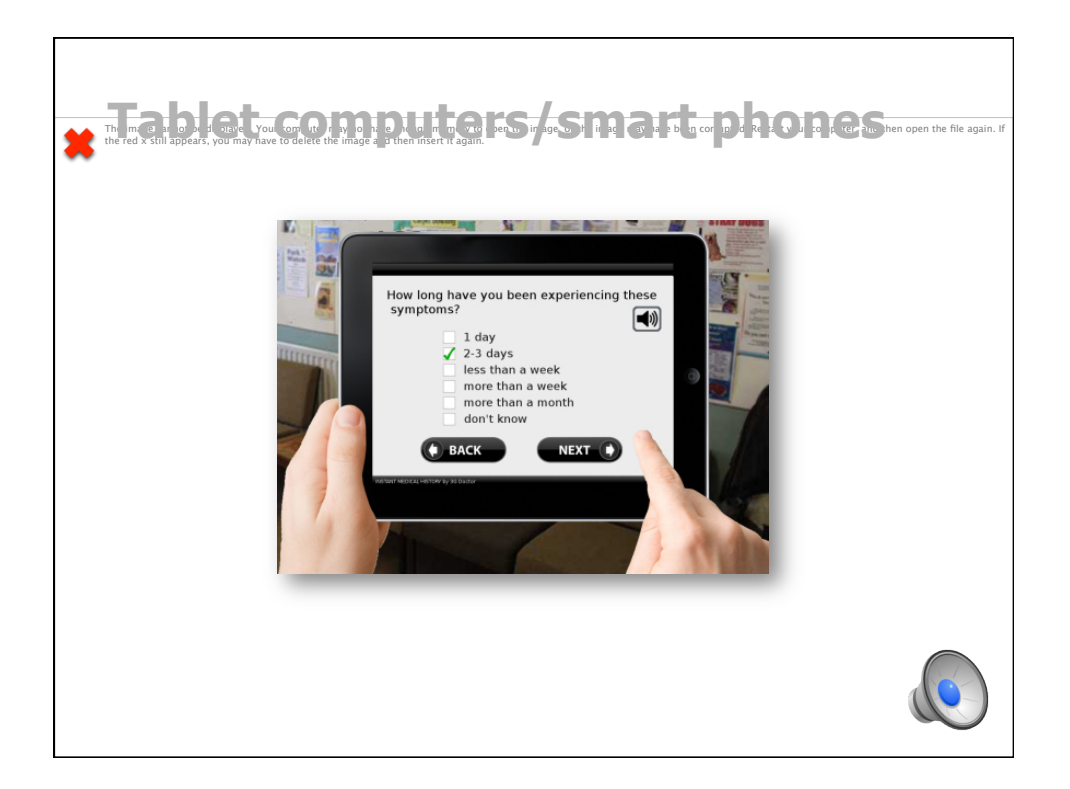

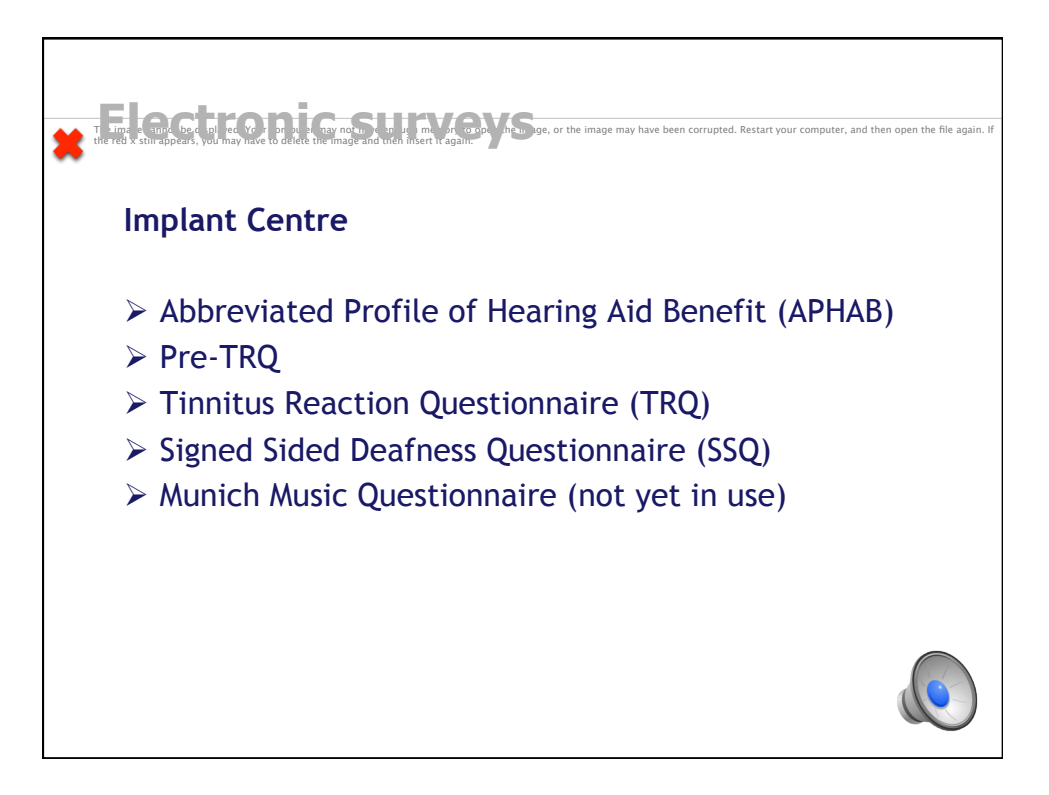

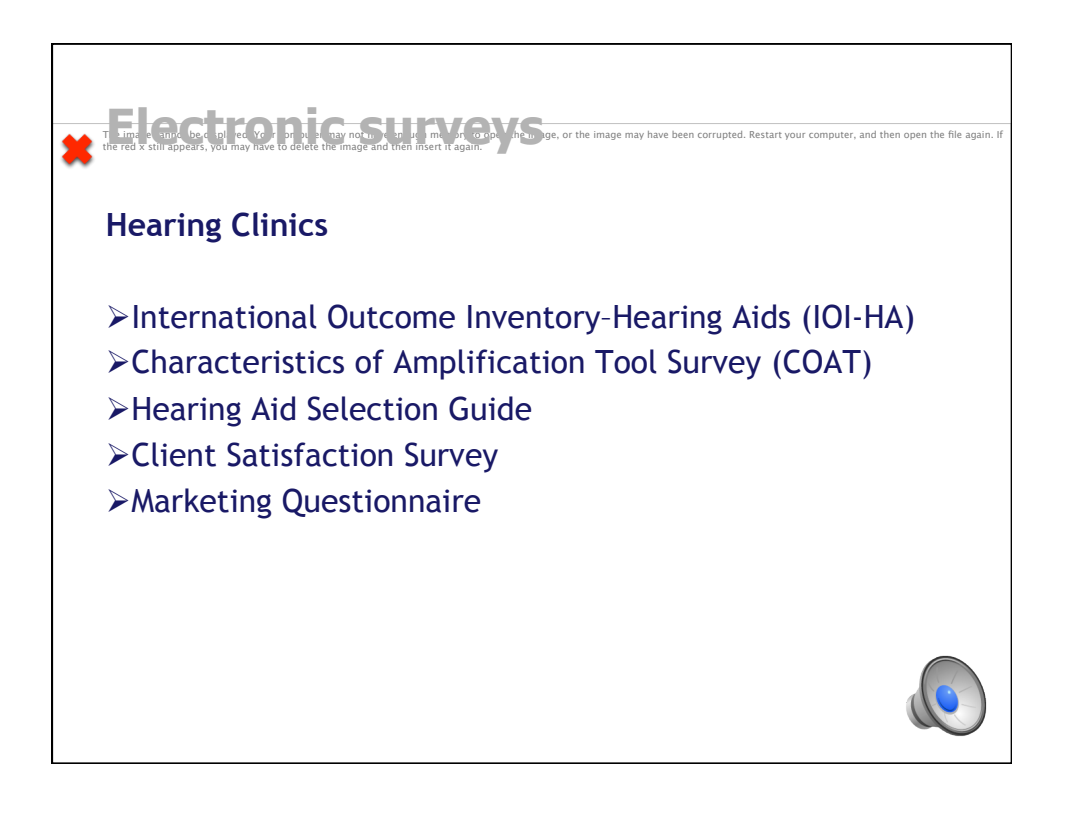

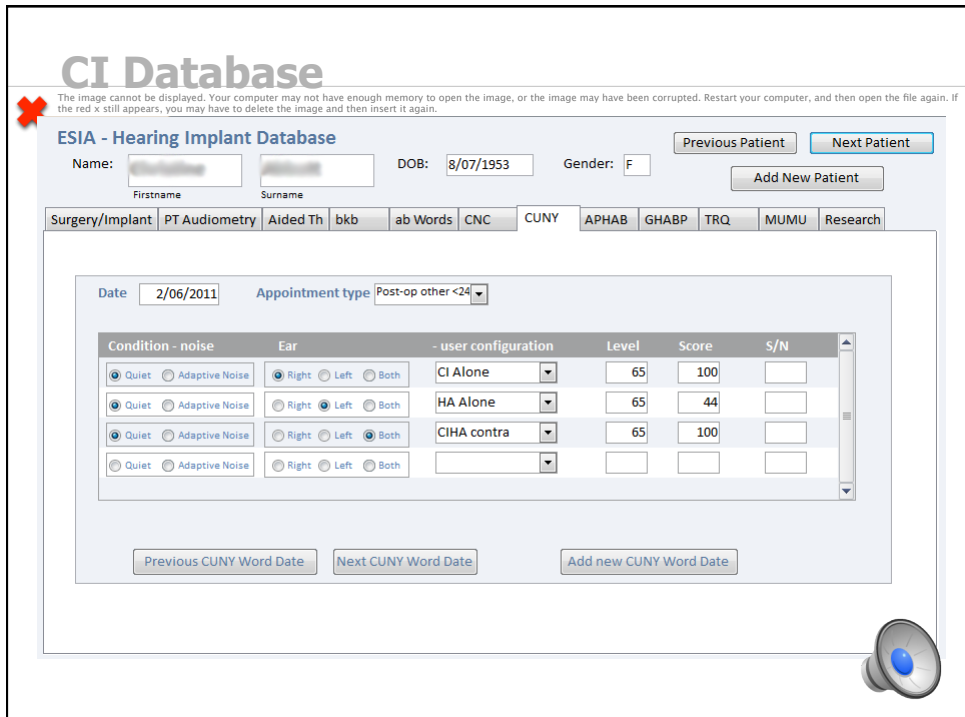

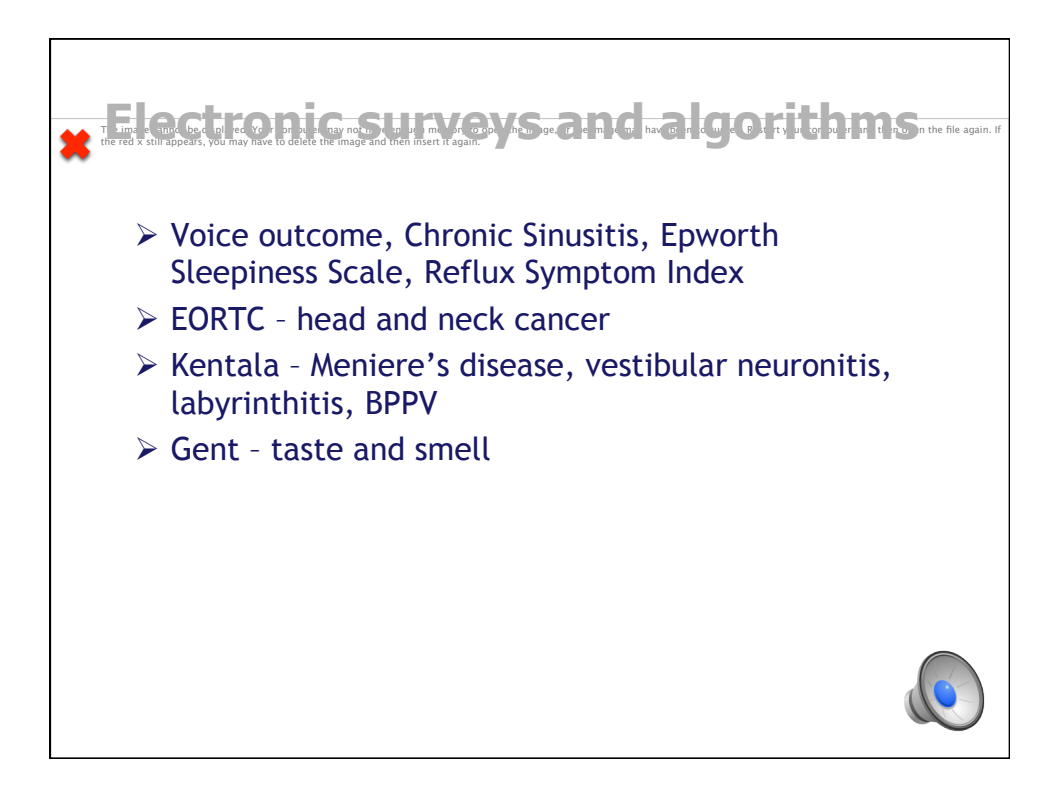

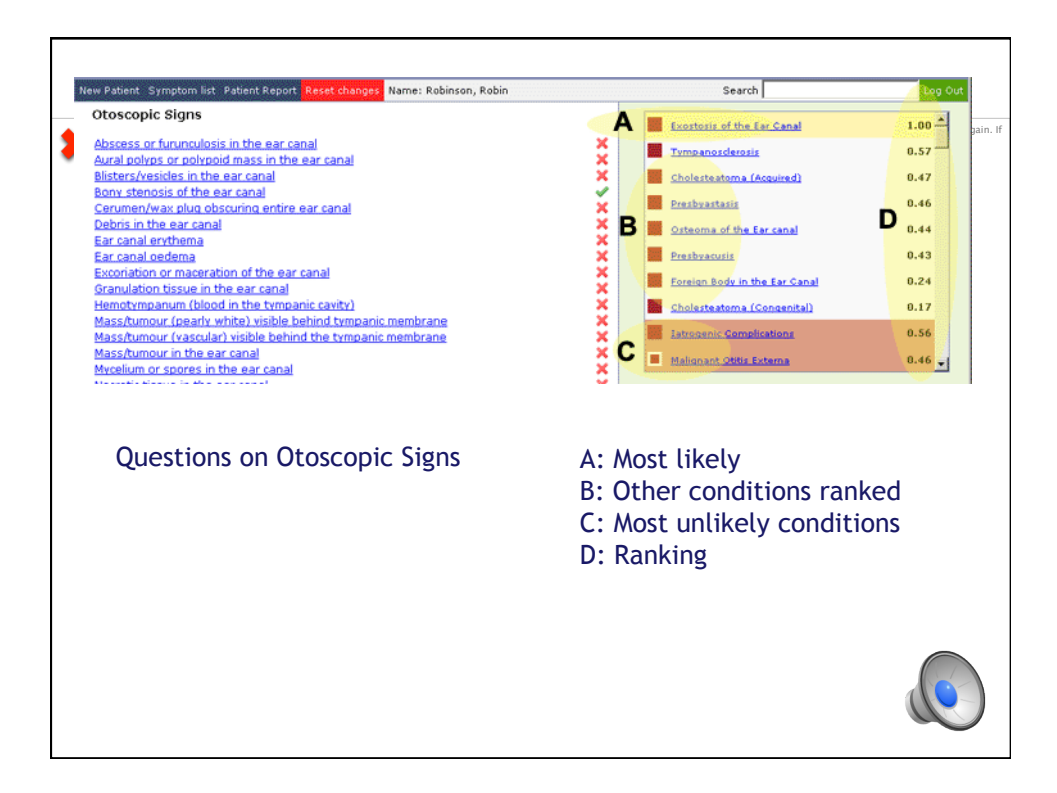

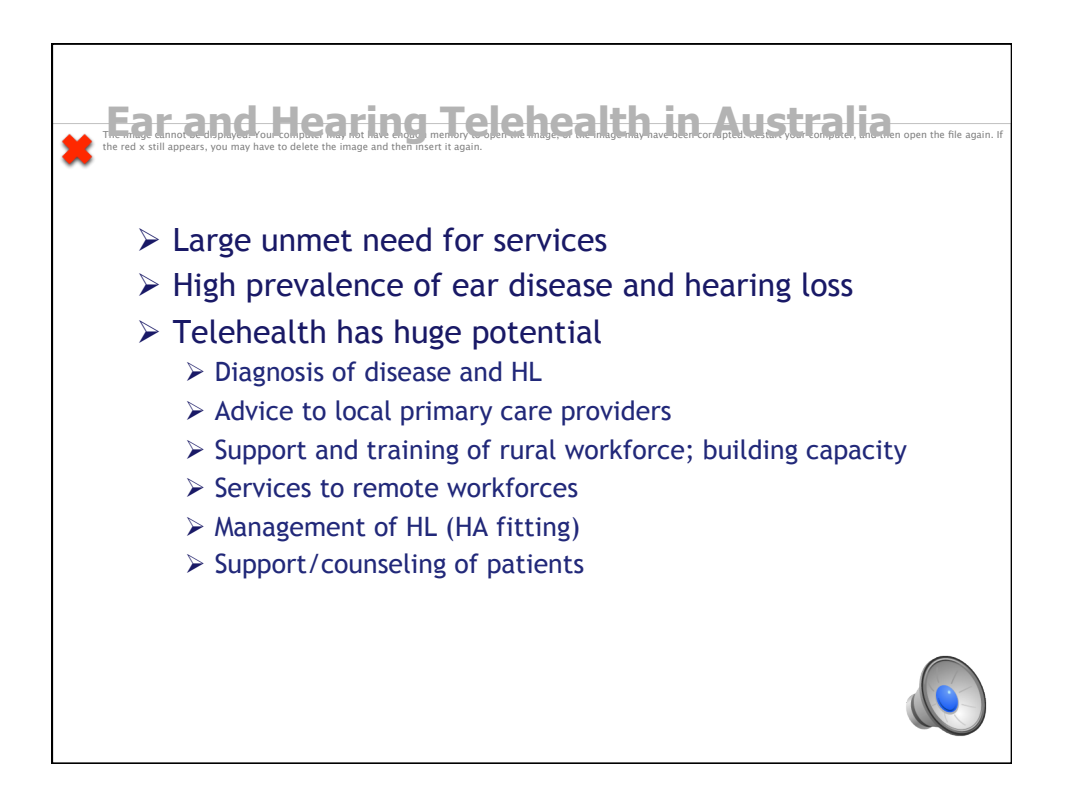

## The image cannot be displayed. Your computer may not have enough memory to open the image, or the image may have been corrupted. Restart your computer, and then open the file again. If the red **x** still appears, you may have to delete the image and then insert it again.

- W/Prof Marcus Atlas
- Prof De Wet Swanepoel Olive Joseph
- Prof Peter Friedland
- Dr Mathew Mbao
- Mark Gallop
- Dr Shahpar Motakef Samuel Chang
- Gemma Upson
- Nicky Linton
- Dr Dunay Taljaard
- Jacki Ward
- Prof Isabelle Ellis
- 
- Prof Timothy Skinner
- Raoul Creamer
- Dr Tim Marr
- 
- Cathy Sucher
	- Leigh Goggin
		- Vesna Maric

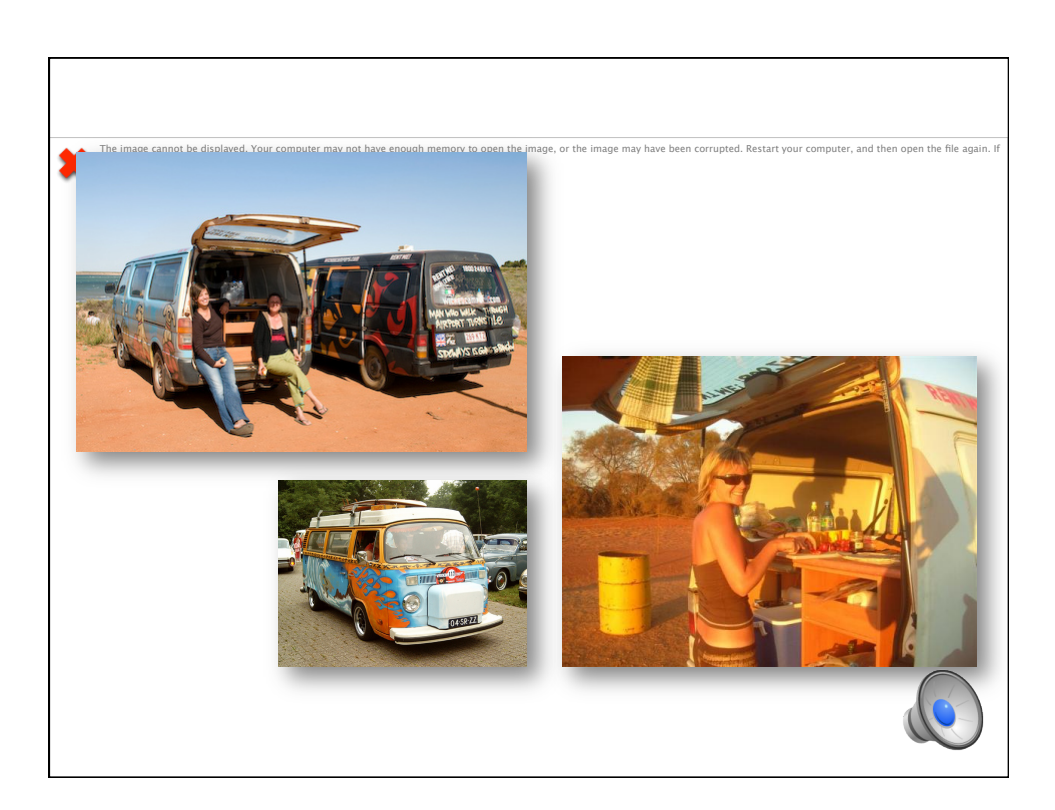